**Benutzerhandbuch für ZyXEL Omni 56K und Omni 56K Plus Modem**

*ZyXEL*

TOTAL INTERNET ACCESS SOLUTIONS *ZyXEL Communications Corporation*

# *ZyXEL Omni 56K Modem*

# *ZyXEL Omni 56K Plus Modem*

Warenzeichen: Produkte und Firmennamen - in dieser Publikation erwähnt - werden ausschließlich für Identifikationszwecke verwendet und stehen im Eigentum des Inhabers.

Alle Rechte vorbehalten. Kein Teil dieser Dokumentation darf reproduziert, übersetzt in irgend eine Sprache, in Datenbanken gespeichert oder in irgend einer Form – elektronisch, magnetisch, fotomechanisch, auf Tonträgern oder auf eine andere Weise - übertragen werden, ohne die vorherige schriftliche Genehmigung von ZyXEL Communications Corporation.

Veröffentlicht von ZyXEL Communications Corporation. Alle Rechte vorbehalten.

Ausschluss: ZyXEL übernimmt keine Verantwortung für Folgen der Verwendung ihrer Produkte oder der beschriebenen Software. Eine Übertragung einer Lizenz zur Benutzung ihrer Patentrechte oder die Patentrechte anderer ist ausgeschlossen. ZyXEL behält sich das Recht vor, in Zukunft ihre Produkte und diese Publikation ohne Veröffentlichung zu verändern.

Copyright © 1999 by ZyXEL Communications Corporation

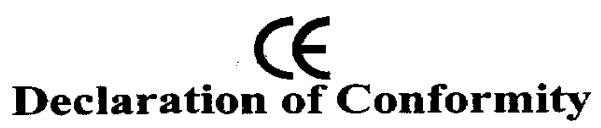

The following products is herewith confirmed to comply with the requirements set out in the Council Directive on the Approximation of the laws of the Member States relating to Electromagnetic Compatibility Directive (89/336/EEC). The listed standard as below were applied:

The following Equipment:

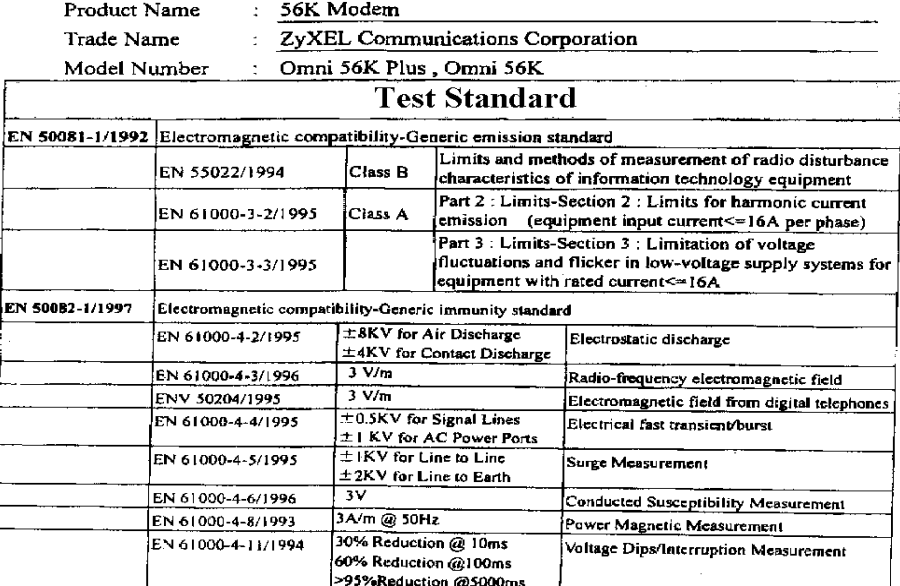

The following importer/manufacturer is responsible for this declaration:

Company Name : ZyXEL Communications Services GmbH

Company Address : Thaliastrasse 125a/2/2/4 A-1160 VIENNA-AUSTRIA

Person is responsible for marking this declaration:

Manfred Recla Techn. Support Name (Full Name) Position/Title Communications Vienna, November 4, 1999 Services GmbH. هناره lowita .<br>Thaliastrasse 125a/2/2/4 Legal Signature 1160 Wien . AUSTRIA Tel.: 01 / 494 86 77-0 Fax: 01 / 494 86 70

FEDERAL COMMUNICATIONS COMMISSION WASHINGTON D.C. 20554

#### **GRANT OF EQUIPMENT AUTHORIZATION** Contification

ZyXEL Communications Corporation No. 6, Innovation Rd. II Science Based Industrial Park Hsin-Chu Taiwan

Date of Grant: 9/14/99

Application Dated: 8/16/99

Attention: Wang Yi, Engineer

#### NOT TRANSFERABLE

EQUIPMENT AUTHORIZATION is hereby issued to the named GRANTEE, and is VALID ONLY for the equipment identified hereon for use under the Commission's Rules and Regulations listed below.

FCC IDENTIFIER 1880MNI56K

Name of Grantee **ZyXEL Communications Corporation** 

Equipment Class: Part 15 Class B Computing Device Peripheral

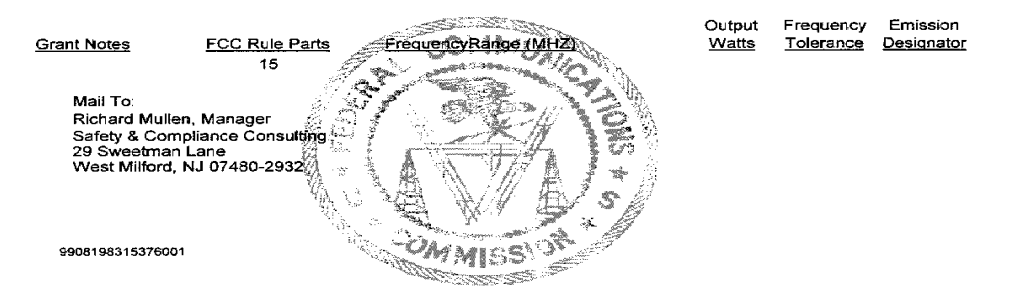

In correspondence concerning this grant, please refer  $\rho$ ליש רז to the FCC IDENTIFIER and the date of grant.

 $FCC 731A =$ October 1991

# **Garantie** *ZyXEL* **Omni 56K und Omni 56K Plus Modem**

#### **Umfang der ZyXEL Garantie:**

ZyXEL garantiert dem ursprünglichen Endverbraucher (Käufer) über einem Zeitraum von zwei (2) Jahren ab dem Kaufdatum dass dieses Produkt frei von Fehlern in Material und Verarbeitung ist. Sollten innerhalb dieser Zeit – nachgewiesen durch den Kaufbeleg – Fehler auftreten, die auf mangelhafte Verarbeitung und/oder Materialfehler zurückzuführen sind, wird ZyXEL ohne Berechnung der Arbeitszeit oder Material nach ihrer Wahl das Gerät ersetzen oder reparieren, um den betriebsfähigen Zustand wieder herzustellen. Jeder Ersatz ist entweder ein neues oder wiederhergestelltes, funktionell gleichwertiges Produkt, wobei sich ZyXEL die Auswahl vorbehält. Die Garantie gilt nicht, wenn das Produkt modifiziert, technisch oder sonst wie verändert wurde, wenn es abnormalen Arbeitsbedingungen ausgesetzt wurde oder bei höherer Gewalt.

#### **Einschränkung und Ausschluss der Garantie:**

Reparatur oder Ersatz im Rahmen dieser Garantie sind die einzigen Ansprüche, die der Käufer geltend machen kann. Diese Garantie ersetzt alle anderen, ob ausdrücklich oder unausgesprochen, gemachten mündlichen oder schriftlichen Aussagen.

#### **Einschränkung der Verantwortung:**

ZyXEL kann in keinem Fall für direkte oder indirekte Folgeschäden haftbar gemacht werden, die dem Käufer aus der Verwendung oder der Nichtverwendung des Produktes entstehen.

#### **Wie kann der Garantieservice in Anspruch genommen werden:**

Zur Inanspruchnahme der Garantieleistung kontaktieren Sie bitte das ZyXEL Service Center. Übergeben Sie auch die gesonderte Garantiekarte für Ihre RMA-Nummer (*R*eturn*M*aterial*A*uthorization). Bei einer Einsendung sind die Versandgebühren vom Käufer zu bezahlen. Es wird der Abschluss einer Transportversicherung empfohlen. Alle zurückgesandten Produkte, denen kein Kaufbeleg beiliegt oder deren Garantie bereits abgelaufen ist, werden (nach Wahl von ZyXEL) entweder repariert oder ersetzt, wobei Arbeitszeit und Ersatzteile dem Kunden in Rechnung gestellt werden. Ersetzte oder reparierte Produkte werden von ZyXEL an die angegebene Adresse zurückgesandt (frachtfrei nur nach USA und deren Gebiete). Nach allen anderen Staaten hat der Einsender die Kosten für den Rücktransport zu übernehmen. Es gelten die Bestimmungen dieser Garantieerklärung und außerdem noch die gesetzlichen Bestimmungen, die von Staat zu Staat unterschiedlich sein können.

#### **Werden Sie ein registrierter Benutzer!**

Fertigen Sie die vorgesehene Registrierkarte aus und geben Sie diese zur Post. Registrierte Benutzer werden zukünftig über Updates und Produktinformationen benachrichtigt. Heben Sie Ihren Kaufbeleg gut auf!

# **Inhalt**

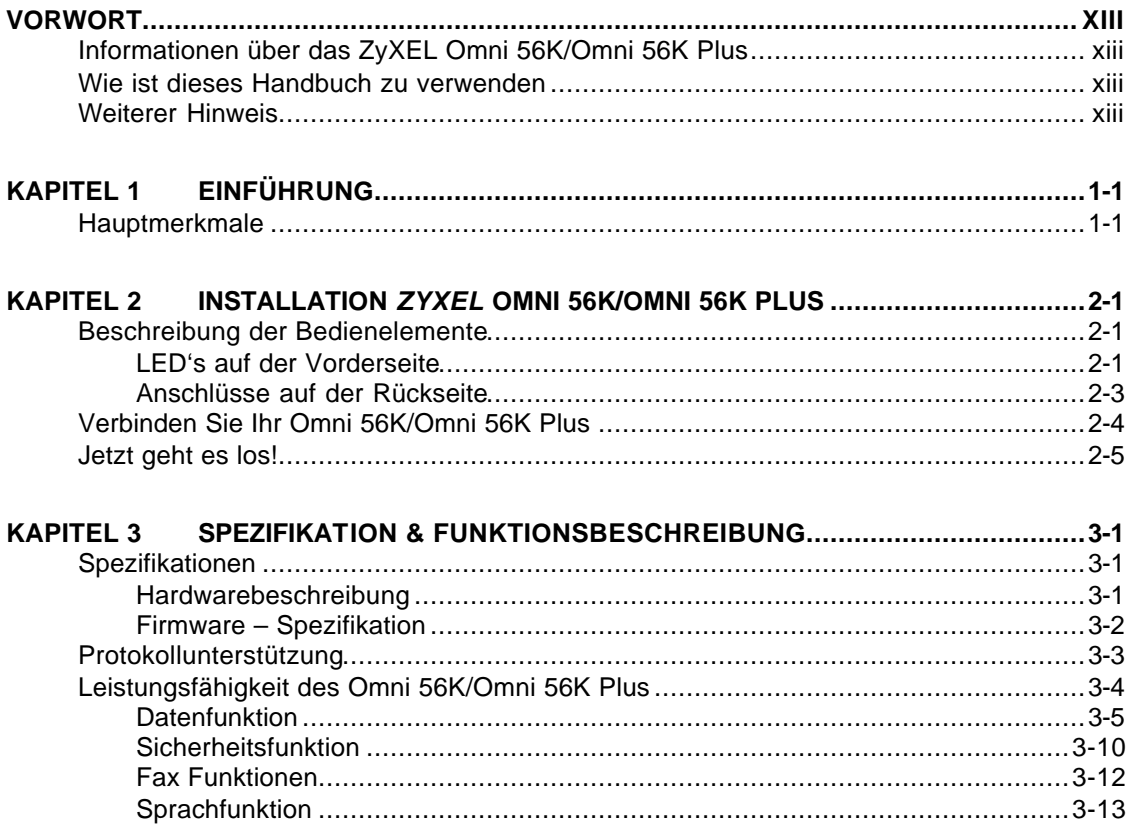

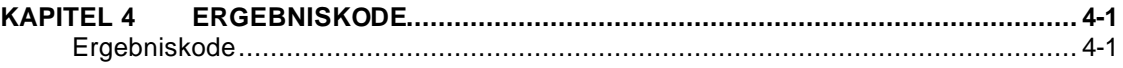

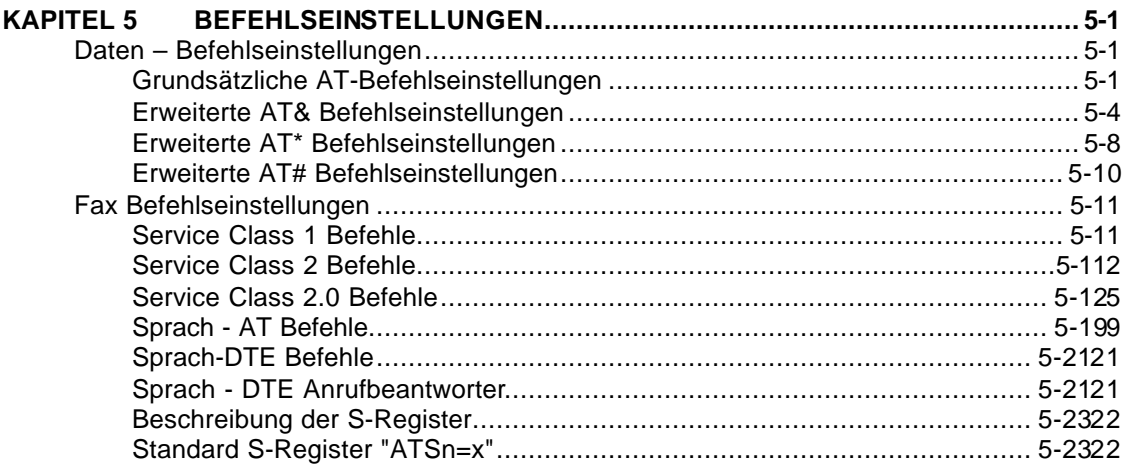

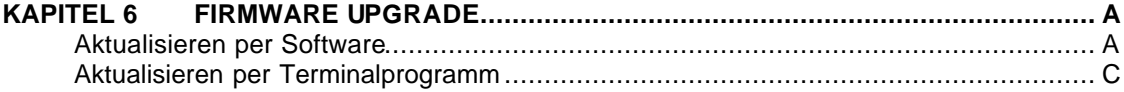

# **Inhaltsverzeichnis**

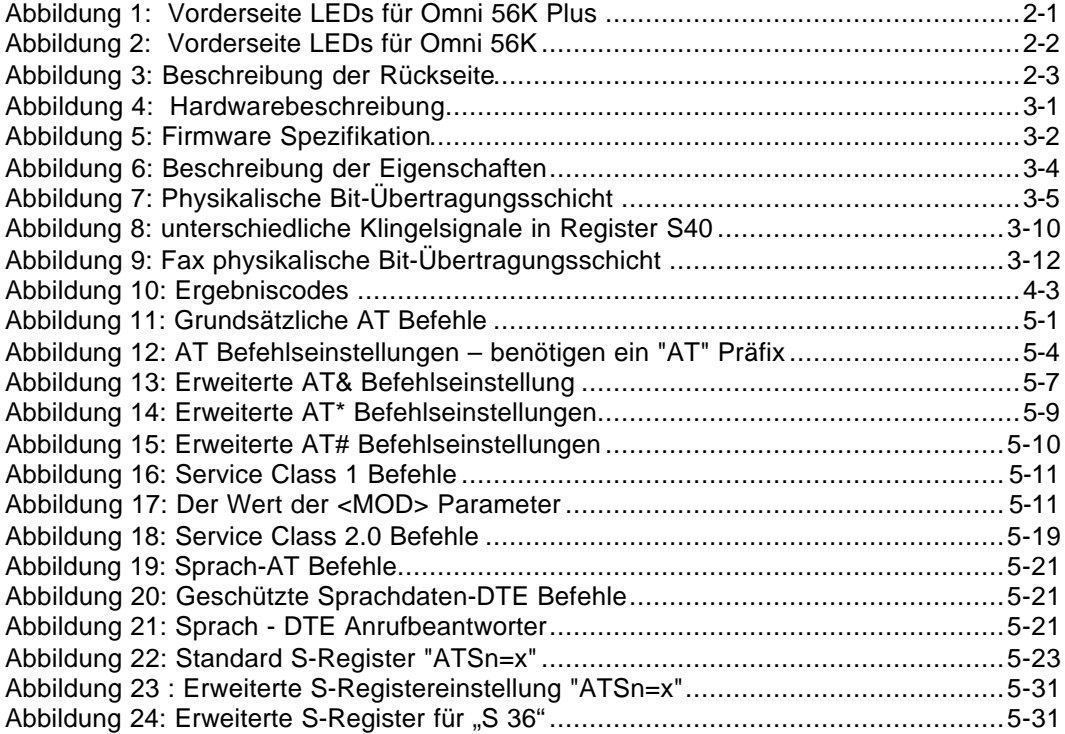

# **Inhalt der Figuren**

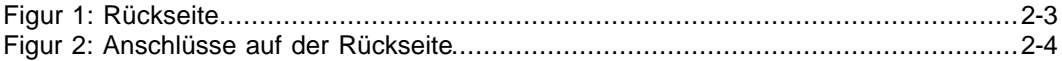

# **Vorwort**

Vielen Dank, dass Sie ein ZyXEL Omni 56K/Omni 56K Plus gekauft haben.

# **Informationen über das ZyXEL Omni 56K/Omni 56K Plus**

Das Omni 56K/Omni 56K Plus ist ein analoges Daten/Fax/Sprachmodem für einen Internetzugang über die Sprachtelefonie. Es unterstützt nicht nur eine RS 232 COM-Schnittstelle sondern auch den Universal Serial Bus (USB) zum Anschluss an den PC. Anwender können über den USB anstecken und loslegen ohne den PC auszuschalten, was die Modeminstallation sehr einfach macht. Es kann mit Senderichtungs-Raten von 33.6Kbps und Empfangsrichtung- Raten von 56Kbps laufen. Die Auswahl der Geschwindigkeit ist von der Qualität der Telefonverbindung und von der Konfiguration auf der Serverseite abhängig.

## **Wie ist dieses Handbuch zu verwenden**

Dieses Handbuch ist in 5 Kapitel unterteilt. Die ersten zwei Kapitel beinhalten generelle Informationen für das ZyXEL Omni 56K/Omni 56K Plus Modem, die nächsten drei Kapitel geben erweiterte Informationen für technisch interessierte Anwender, welche diese vielleicht für das Programmieren von Anwendungen oder anderen Applikationen brauchen.

# **Weiterer Hinweis**

Für einen Schnelleinstieg zur Konfiguration Ihres Omni 56K/Omni 56 K Plus Modem lesen Sie bitte das "*ZyXEL Omni 56K/Omni 56 K Plus Modem – Zuerst lesen"*

# **Kapitel 1 Einführung**

Dieses Kapitel stellt Ihnen die Eigenschaften und Spezifikationen des ZyXEL Omni 56K/Omni 56K Plus Modem vor und vermittelt Ihnen die Anleitungen zur Modeminstallation.

# **Hauptmerkmale**

- **EXXEL forciert vier Generationen der Daten-Pumpe mit V.90 Fähigkeit**
- ß USB Technologie für eine einfache Installation
- V.90 Empfangsrichtung Datenübertragung
- Schneller Wechsel zur Erhöhung oder Verminderung der Datenrate
- $\overline{G3} 14.4Kbps Fax sowohl senden als auch empfangen$
- ß Sprachwiedergabe und Aufnahme über Telefonhörer
- Digitalisierung und Kompression der Sprache
- ß Sprachaufzeichnung über IS101 Befehlseinstellungen
- **Fehlerkorrektur und Datenkompression**
- ß Microsoft Windows 95/98 PnP-kompatibel
- ß Upgradefähig durch Flash-EPROM

# **Kapitel 2 Installation** *ZyXEL* **Omni 56K/Omni 56K Plus**

## **Beschreibung der Bedienelemente**

## **LED's auf der Vorderseite**

Die Beschreibung der Vorderseite ist nachfolgend aufgelistet:

**Vorderseite LED's des Omni 56K Plus**

| <b>ILED</b>   | <b>Funktion</b>       | <b>Beschreibung</b>                         |
|---------------|-----------------------|---------------------------------------------|
| <b>USB</b>    | <b>USB Indikation</b> | ON: USB Verbindung ist an und in Verwendung |
|               |                       | OFF: USB Verb. ist aus oder im RS-232 Modus |
| IОH           | <b>Hook Status</b>    | ON: verbunden                               |
|               |                       | OFF: nicht verbunden                        |
| <b>IDATEN</b> | <b>Datenfluss</b>     | ON: Datenübertragung an                     |
|               |                       | OFF: Datenübertragung aus                   |
| <b>MR</b>     | Modem Ready           | ON: Modem ist bereit                        |
|               |                       | OFF: Modem ist nicht bereit                 |

Abbildung 1: Vorderseite LEDs für Omni 56K Plus

#### **Vorderseite LED's des Omni 56K**

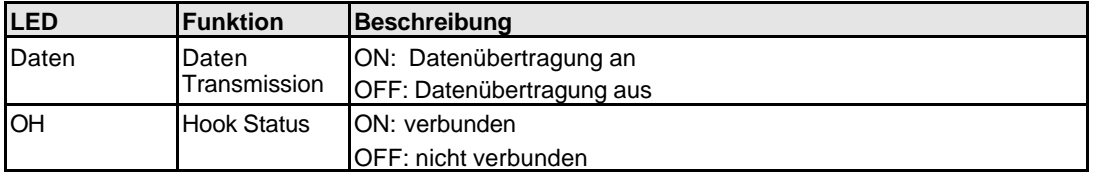

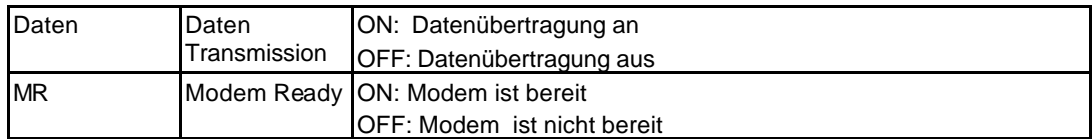

Abbildung 2: Vorderseite LEDs für Omni 56K

## **Anschlüsse auf der Rückseite**

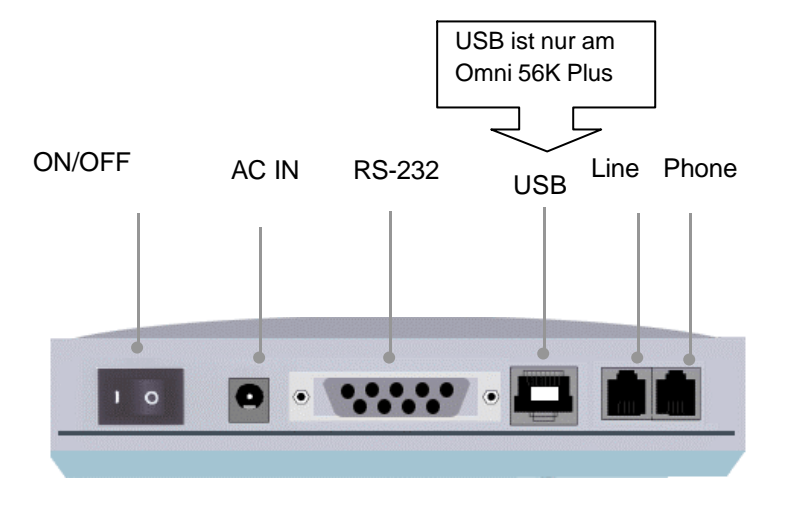

Figur 1: Rückseite

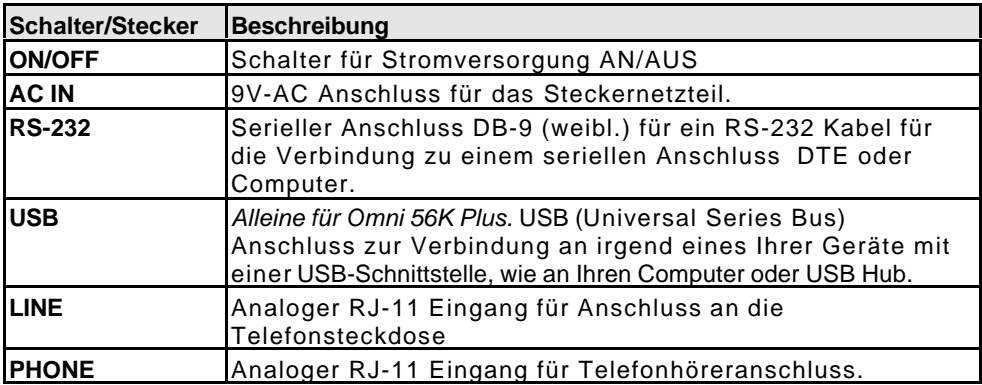

Abbildung 3: Beschreibung der Rückseite

# **Verbinden Sie Ihr Omni 56K/Omni 56K Plus**

Für den Anschluss Ihres Omni 56K/Omni 56K Plus Modem beachten Sie bitte Figur 2:

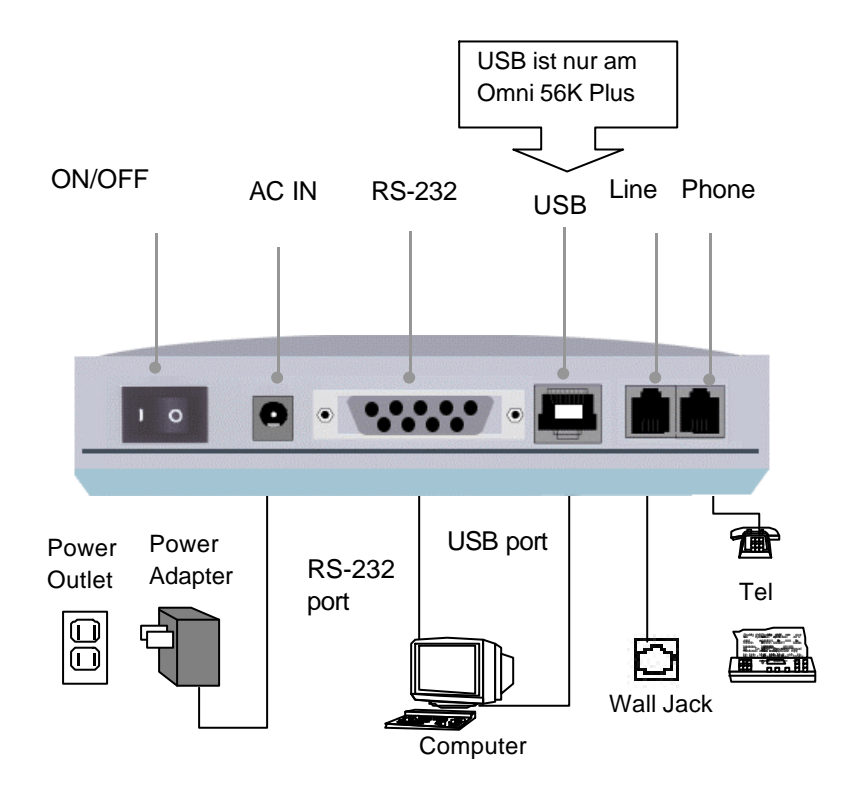

Figur 2: Anschlüsse auf der Rückseite

### **USB Verbindung (nur für Omni 56K Plus)**

Das Omni 56K Plus ist ein Modem mit einem USB (Universal Serial Bus) und ist dafür auf der Rückseite des Gerätes mit einen USB – Anschluss ausgerüstet.

## **Jetzt geht es los!**

Haben Sie ein Omni 56K Plus, dann können Sie eine Verbindung sowohl über den USB oder auch über die RS-232 Schnittstelle zu Ihrem PC herstellen. Omni 56K – Anwender steht nur die RS-232 Schnittstelle zur Verfügung.

Wenn Omni 56K Plus Anwender ihren USB Stecker mit dem USB-Eingang des Computers verbinden, wird die PnP-Funktion des Betriebsystemes feststellen, ob der entsprechende Treiber installiert ist. Wenn nicht, dann wird die Hardwareerkennung im Windows 95b/98 dies zu diesem Zeitpunkt nachholen.

Für weitere Informationen über den Anschluss und den Verbindungsaufbau lesen Sie bitte das "*ZyXEL Omni 56K/Omni 56 K Plus Modem – Zuerst lesen"* welches Ihrem Produktpaket beiliegt.

# **Kapitel 3 Spezifikation & Funktionsbeschreibung**

Dieses Kapitel beschreibt die Spezifikationen und Funktionen von Omni 56K/Omni 56K Plus. Dieses und die nächsten drei Kapitel sind für fortgeschrittene Anwender bestimmt, welche mehr Informationen über die Omni 56K/Omni 56K Plus Modem-Spezifikationen und Funktionen für das Programmieren oder für andere Applikationen wünschen.

# **Spezifikationen**

# **Hardwarebeschreibung**

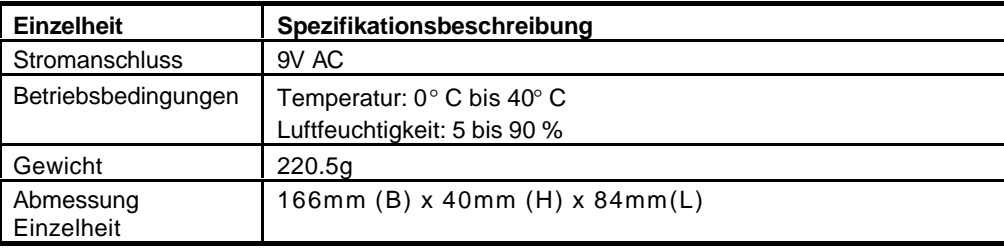

Abbildung 4: Hardwarebeschreibung

# **Firmware – Spezifikation**

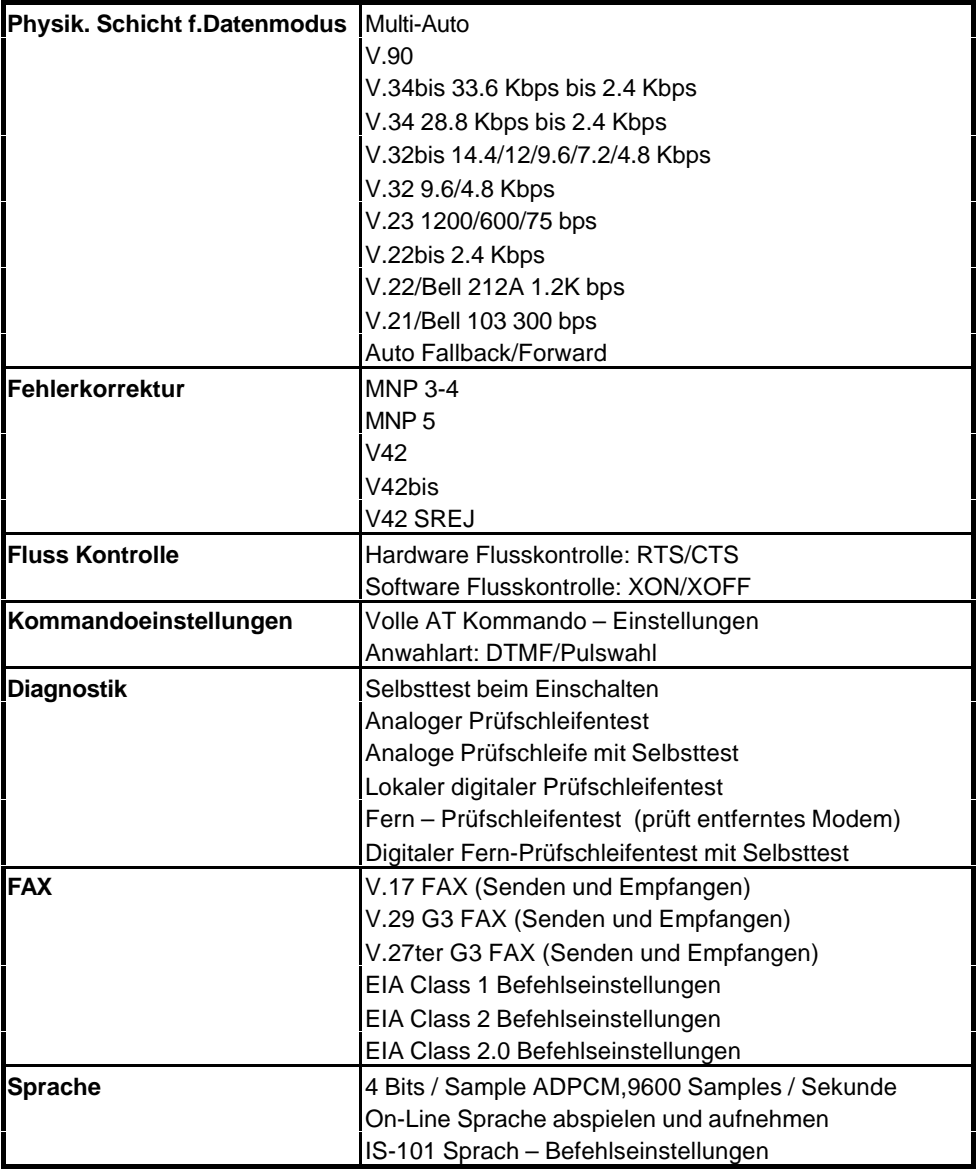

Abbildung 5: Firmware Spezifikation

#### **Protokollunterstützung**

- Physikalische Schicht Daten
	- **.** ITU-T V.90
	- **.** ITU-T V.34+/V.34
	- **.** ITU-T V.32bis/V.32
	- **.** ITU-T V.22bis/V.22
	- **.** ITU-T V.21
	- **.** ITU-T V.23
	- **.** Bell 212A
	- **.** Bell 103
- Physikalische Schicht Fax
	- **.** ITU-T V.17
	- **.** ITU-T V.29
	- **.** ITU-T V.27ter
	- **.** ITU-T V.21
- Fehlerkontrolle und Datenkompression
	- **.** ITU-T V.42
	- **.** ITU-T V.42bis
	- **.** MNP3-5
- Befehlseinstellungen
	- **.** Standard-Befehlseinstellungen
	- **.** EIA Class 1 Fax Befehlseinstellungen
	- **.** EIA Class 2 Fax Befehlseinstellungen
	- **.** EIA Class 2.0 Fax Befehlseinstellungen
	- **.** ZyXEL AT Befehlseinstellungen
	- **.** IS101 Sprach-Befehlseinstellungen

Für weitere Informationen oder detaillierte Befehlseinstellungen lesen Sie bitte im Kapitel 5 nach.

## **Leistungsfähigkeit des Omni 56K/Omni 56K Plus**

Die Daten-, Fax- und Spracheigenschaften des Omni 56K/Omni 56K Plus sind nachfolgend beschrieben:

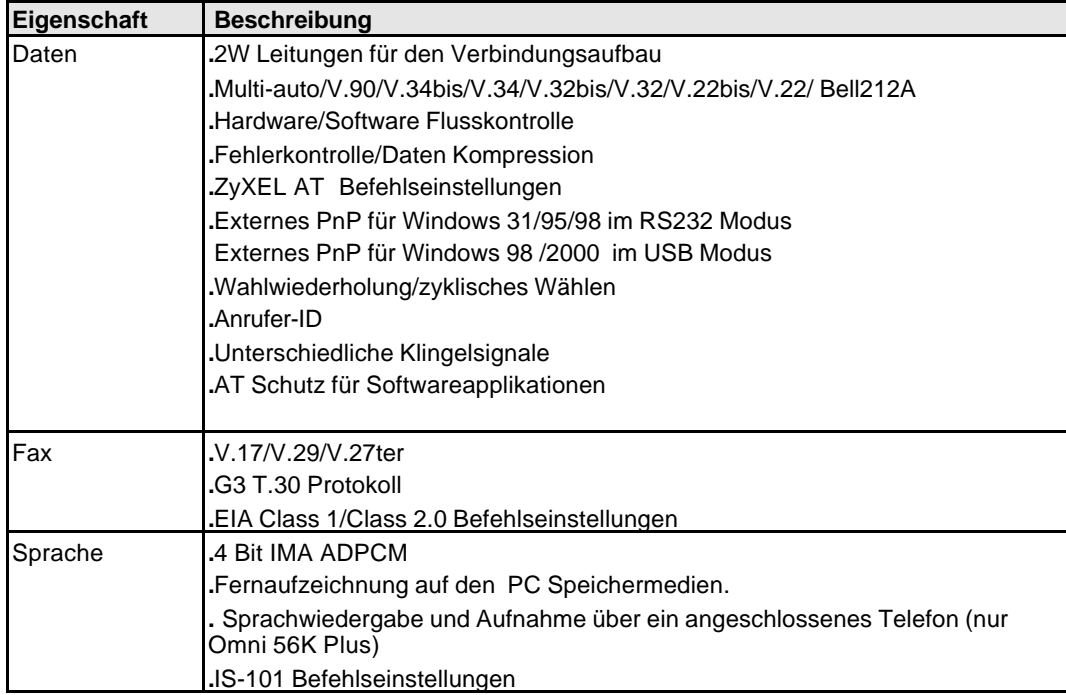

Abbildung 6: Beschreibung der Eigenschaften

# **Datenfunktion**

### **Leistungsfähigkeit der Bit-Übertragungs-Schicht (physical layer)**

Omni 56K/Omni 56K Plus Modem ist ein Hochleistungs – Universalmodem. Es ist damit möglich Übertragungsgeschwindigkeiten bis zu 56/33 Kbps Vollduplex an einer Zweidraht – Wählleitung zu erreichen. Universelle Kompatibilität deckt ein breites Spektrum von ITU-T und Bell-Standard ab.

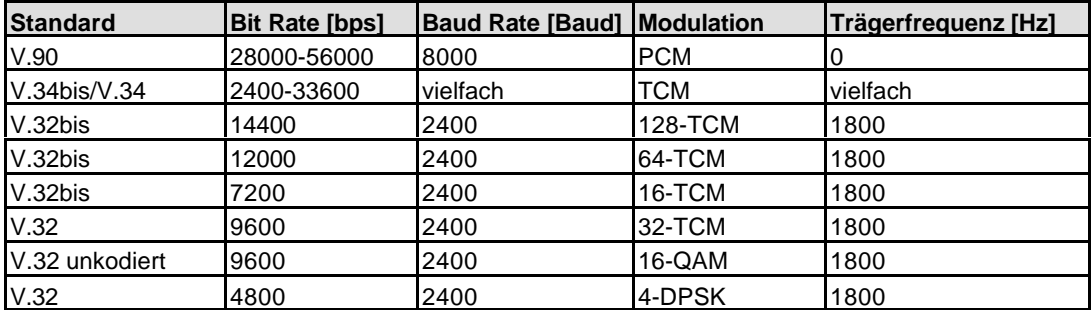

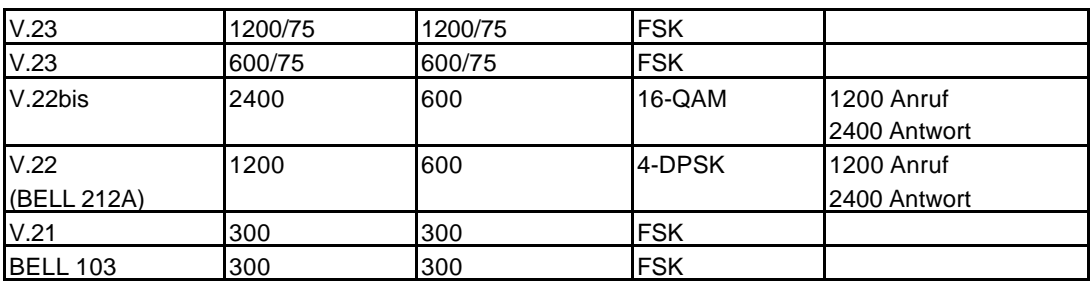

Abbildung 7: Physikalische Bit-Übertragungsschicht

#### **Flusskontrolle**

Dieses Verfahren ermöglicht das Unterbrechen und Wiederaufnehmen der Datenübertragung ohne Datenverlust im Übertragungs- und Empfangspuffer des Modems. Flusskontrolle ist erforderlich damit ein Gerät nicht mehr Daten empfängt als es verarbeiten kann. Omni 66K /Omni 56K Plus stellen zwei Arten von Flusskontroll-Methoden zur Verfügung.

#### **Hardware CTS/RTS Flusskontrolle**

Dies ist eine bidirektionale Flusskontrolle, bei der CTS und RTS RS-232 Signale sind, die auf Ihrem Computer zur Verfügung stehen müssen. Wenn der Übertragungspuffer des Modems fast voll ist, wird das Modem die CTS herabsetzen und der DTE (Daten-Endeinrichtung) mitteilen, dass keine weiteren Daten akzeptieren werden können. Gleichzeitig wird CTS melden, dass das DTE die gesendeten Daten zum Modem halten kann. Wenn softwareseitig am Computer der Empfangspuffer fast voll ist, wird RTS dem Modem signalisieren, dass die Daten zum DTE zu stoppen sind. Geht die RTS in Betrieb, wird das Modem wieder Daten zum DTE senden.

### **Software XON/XOFF Flusskontrolle**

Das ist eine bidirektionale Flusskontrolle. XON und XOFF – Charakters haben den Wert dezimal 17 und 19. Durch die Modifikation der S-Register S31 und S32 können diese gewechselt werden. Beide, das Modem und die DTE, behandeln XOFF als ein Signal, welches die Datenübertragung stoppt und behandelt XON als ein Signal, welches das Senden der Daten startet. Diese Charakters werden vom lokalen DTE nie an das Modem der Gegenstelle gesendet.

#### **Fehlerkontrolle**

Die Fehlerkontrolle hält die Modemverbindung fehlerfrei durch das Erkennen und Neusenden fehlerhafter Daten. Omni 56K/Omni 56K Plus unterstützt beide Fehlerkontroll-Protokolle, sowohl MNP als auch V 42

Das MNP-Protokoll ist ein Industriestandard, entwickelt und lizenziert bei Microcom, Inc. Omni 56K/Omni 56K Plus unterstützen Stufe 3 und 4 dieses Protokolls, üblicherweise als MNP4 und MNP3 bezeichnet.

V42 ist ein Entwicklungsstandard von CCITT; V.42 unterstützt beide LAPM und MNP4. EineV.42 Verbindungsvereinbarung wird zuerst eine LAPM Verbindung versuchen und wenn diese nicht erfolgreich ist, dann eine MNP4-Verbindung.

### **Datenkompression**

Im Modem ist eine Datenkompression aktiviert um die Anzahl der aktuellen Bits zu reduzieren. Das empfangende Modem wendet diese Technik in umgekehrter Folge an, um die aktuellen Daten aus dem komprimierten Datenfluss wieder zu entpacken.

Omni 56K/Omni 56K Plus unterstützt beide Protokolle, sowohl V.42bis als auch MNP5. Damit die Datenkompression korrekt funktioniert, wird ein fehlerfreier Datenfluss

vorausgesetzt, sonst wird der Dekompressionsprozess ruiniert. MNP5 arbeitet mit der MNP4 – Fehlerkontrolle und V.42.bis mit der V.42 Fehlerkontrolle. Die Kompression mit V.42bis ist generell höher als jene mit MNP5. Es kann sein, dass in einem Fall mit V.42bis die Kompression 50% bis 100% hoch, in einem anderen Fall aber nur geringfügig erhöht ist. Generell kann 50% angenommen werden.

#### **Wahlwiederholung**

Das Modem wird die im nichtflüchtigen RAM, EEPROM, gespeicherte Rufnummer wiederholt anwählen, wenn es zu keiner Verbindung gekommen ist. (s38.0=1,\*Dn)

#### **Zyklische Rufnummernwahl**

Jene vier Rufnummern, die im EEPROM gespeicherten wurden, werden nacheinander solange wechselweise angerufen, bis eine Verbindung zustande kommt. (s44.3=1 ist gesetzt)

### **Rufnummernübertragung (Caller ID)**

Rufnummernübertragung (CND), üblicherweise als Caller ID bezeichnet, ist eine neue Art von Telefondienst, den Ihnen Ihre Telefongesellschaft anbietet. Fragen Sie dort nach, ob dieser Dienst verfügbar ist. Sie müssen ihn gesondert anmelden und gewöhnlich für diesen Dienst der Telefongesellschaft eine monatliche Gebühr zahlen.

Die Telefongesellschaft sendet mit dem CND-Dienst eine kodierte Rufinformation zu dem gerufenen Anschluss. Diese Information wird zwischen dem ersten und dem zweiten Läuten gesendet. Ihr Modem kann diese Information dekodieren und dem angeschlossenen Computer oder Terminal währen des zweiten Läutens als Teil der Rufmitteilung präsentieren. Das Modem wird die Caller ID – Information, wenn gewünscht, mit dem Befehl AT\*T anzeigen. Es gibt zwei Arten der Rufnummerninformation, welche von den Telefongesellschaften gesendet werden.

Eine Art ist das Einzel-Nachrichtenformat, welches Datum, Zeit und Rufnummer enthält. Die andere Art ist das Mehrfach-Nachrichtenformat, welches noch zusätzlich den Namen, mit dem der Anrufer bei der Telefongesellschaft registriert ist, überträgt.

Mit dem Befehl ATS40.2=n wird die Caller ID-Funktion entweder eingeschalten (n=1) oder ausgeschalten (n=0). Die Grundeinstellung ist "ausgeschalten". Schalten Sie aber diesen Dienst nur dann ein, wenn Ihnen dieser Dienst zur Verfügung steht und Sie ihn auch wollen! **Anmerkung:** Die Caller ID-Nachricht verursacht möglicherweise bei diverser Kommunikationssoftware einen Absturz. Sollte Sie die Absicht haben, diesen Dienst zu nutzen, dann versichern Sie sich, dass die verwendete Software das auch unterstützt.

Im Einzel-Nachrichtenformat wird als Rufnachricht an das Terminal Folgendes gesendet:

RING

TIME: <MM-DD hh:mm>

CALLER NUMBER: <CALLER\_ID> or CALLER NAME:<CALLER\_NM>

**RING** 

MM ist die zweistellige Monatsangabe, DD zweistellig der Tag, hh die Stunden und mm die Minuten. Caller ID ist die Rufnummer des Anrufers oder CALLER NM sein/ihr Name.

Das folgende Beispiel einer Caller ID-Nachricht könnte auf Ihrem Bildschirm erscheinen:

**RING** 

TIME: 04-28 12:30

CALLER NUMBER: 7135551414 or CALLER NAME: Brent Harper

RING

Im Mehrfach-Nachrichtenformat, wenn sowohl die Caller ID als auch der Name verfügbar ist, werden beide angezeigt:

**RING** 

TIME: MM-DD hh:mm

CALLER NUMBER: <Caller\_ID>

CALLER NAME: <Caller\_Name>

RING

Hier ein Beispiel:

RING

TIME: 04-28 12:30

CALLER NUMBER: 7135551414

CALLER NAME: Tracy Huang

**RING** 

Wenn die Rufnummer und der Name nicht vorhanden sind, sieht die Nachricht wie folgt aus:

RING

TIME: 04-28 12:30

REASON FOR NO NUMBER: OUT\_OF\_AREA

REASON FOR NO NAME: PRIVACY

R TNG

Mit dem Befehl AT\*T kann die letzte CND – Nachricht, welche das Modem erhalten hat, angezeigt werden.

Das Setzen von S48.0=1 wird das Modem veranlassen, die CND-Information in seinem ASCII-kodierten hexadezimalen Ursprungs-Datenformat anzuzeigen. Die DTE-Software ist für die Erklärung der Daten verantwortlich.

**Anmerkung:** für ein exaktes Datenformat wird auf das Bellcore TECHNICAL ADMONDUM CHARLES CONTROLLED AND TECHNICAL TECHnical Advisory document TR-NWT-000030 verwiesen. Das obige Caller ID Schema trifft auf Nordamerika zu. Verschiedene Länder wenden unterschiedliche Caller ID Schemen an, prüfen Sie welches Schema in Ihrem Land unterstützt wird, ehe Sie den Caller ID Dienst benutzen. Für die meisten anderen Caller ID-Systeme werden einzig die Rufnummer des Anrufers übertragen.

#### **Unterschiedliche Klingelsignale**

Unterscheidbares Klingeln ist ein Telefondienst, der Ihnen von Ihrer Telefongesellschaft nach Verfügbarkeit angeboten wird. Mit diesem Dienst werden Ihnen mehrere Rufnummern auf der selben Telefonleitung zugewiesen. Die Telefongesellschaft wird unterschiedliche

Klingelsignale für jede angerufene Telefonnummer senden. Der Teilnehmer kann durch die unterschiedlichen Klingelsignale unterscheiden, welche Nummer gerufen wurde.

Ein Vorteil dieses Dienstes ist die Fähigkeit, drei Nummern auf der selben Leitung für Sprache, Daten und Fax zur Verfügung zu haben. Sie können somit einstellen, dass Ihr Faxgerät nur dann antwortet, wenn die Faxnummer gerufen wird und dass das Modem nur bei einem Datenruf antwortet. Ein Sprachanruf wird daher nicht vom Faxgerät oder vom Modem beantwortet sondern einzig und allein dann, wenn Sie den Telefonhörer abheben. Sie können aber auch einen Anrufbeantworter auf die Sprachrufnummer anschließen, der nur dann abhebt, wenn ein Sprachanruf ankommt. Es ist wesentlich komplizierter, wenn Sie nur eine Nummer für mehrere Verwendungen, wie Fax oder Modems, haben.

Ein Läutesignal ist eine Zusammensetzung von wiederholten An- und Auszuständen. Gewöhnlich entsprechen unterschiedliche Arten von Klingelsignalen unterschiedlichen Zusammensetzungen des "An" Teiles (Rhythmus) vom Läuten. Ihr Modem kann vier Arten von Klingeln unterscheiden und beherrscht, ob es antworten soll oder nicht. Nachfolgend ist eine Liste von vier Arten von Klingelsignalen. Diese Art Klingelsignale werden in den USA verwendet. Der Unterschied zwischen den Signalarten ist der Zwei-Sekunden AN – Teil des Läutesignales. Es umfaßt ein langes, kurzes oder doppelt kurzes Läuten.

Das S-Register S40 Bits 3-6 sind für die unterschiedlichen Klingelsignale zuständig. Jedes Bit kontrolliert die Antwort auf ein besonderes Klingelsignal. Das Bit auf "1" gesetzt, schaltet das Antworten ein, auf "0" gesetzt, weist es das Klingelsignal zurück. Nehmen Sie bitte zur Kenntnis, dass das Läuten eventuell noch gehört wird, außer es ist ein akzeptierter Ruf für das Modem.

Die Kontrollverhältnisse zwischen den Bits 3-6 im Register S40 und die unterschiedlichen Klingelsignale sind:

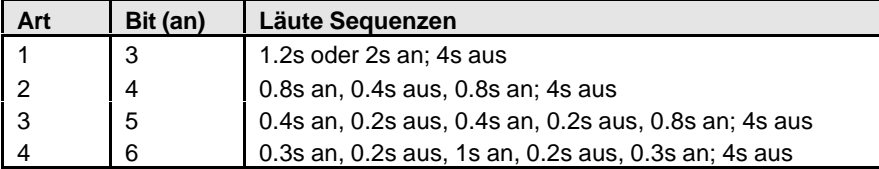

Abbildung 8: unterschiedliche Klingelsignale in Register S40

# **Sicherheitsfunktion**

Der Omni Modem verfügt über eine Sicherheitsfunktion, die (falls aktviert) das Herstellen einer Verbindung ohne Autorisierung nicht zulässt. Es gibt zwei Typen der Sicherheitsfunktion: Typ 1 für die Verbindung zu einem weiteren ZyXEL Modem; Typ 2 für die Verbindung zu dem Modem eines anderen Herstellers.

Beim Aufbau einer Verbindung unter Typ 1 sendet der anrufende Fernmodem sein Supervisor-Kennwort zur Überprüfung. Der lokale Modem vergleicht dieses Kennwort mit einer lokal gespeicherten Kennwortliste. Unter Typ 2 ergeht beim Verbindungsaufbau eine Eingabeaufforderung an den Fernmodem, und der lokale Modem nimmt eine Überprüfung des Kennworts vor.

Zwei Sicherheitsebenen stehen zur Verfügung. Auf Ebene 1 erhält der lokale Modem bei korrektem Kennwort die Verbindung aufrecht, ansonsten wird diese unterbrochen. Auf Ebene 2 unterbricht der lokale Modem die Verbindung, nachdem das Kennwort in der Kennwortliste gefunden wurde, und ruft die zum Kennwort gehörige Telefonnummer zurück. Falls das Kennwort nicht passt, wird die Verbindung einfach abgebrochen.

Vier Benutzerkennwörter lassen sich festlegen. Die vier zugehörigen Rückrufnummern sind die vier gespeicherten Telefonnummern des Modems. Alle ASCII-Zeichen (0-127) sind innerhalb eines Kennworts verwendbar, die maximale Lánge eines Kennworts ist acht Zeichen.

Die Sicherheitsfunktionen sind nur über AT-Befehle im Terminalmodus zugänglich. Jeder Zugangsversuch veranlasst den Modem, die Eingabe des Supervisor-Kennworts anzufordern. Ohne richtiges Kennwort wird abgebrochen. Ab Werk ist als Supervisor-Kennwort ZyXEL voreingestellt. Dieses Supervisor-Kennwort wird auch beim Aufbau einer Verbindung vom Typ 1 zur automatischen Überprüfung gesendet. Um das Supervisor-Kennwort zu ändern, geben Sie ein

AT\*HS

Sie werden nach dem ursprünglichen und einem neuen Kennwort gefragt, das Sie zur Überprüfung nochmals eingeben. Das sieht etwa so aus:

PASSWORD (Geben Sie das bestehende Supervisor-Kennwort ein)

\*\*\*\*\*\*\*\*

PASSWORD (Geben Sie ein neues Supervisor-Kennwort ein)

\*\*\*\*\*\*\*\*

Verify (Geben Sie das neue Supervisor-Kennwort nochmals ein)

\*\*\*\*\*\*\*\*

OK

Der Befehl AT\*Hn ändert das n-te Benutzerkennwort und das Supervisor-Kennwort auf dem Bildschirm. Sie werden aufgefordert, zunächst das bestehende Supervisor-Kennwort einzugeben.

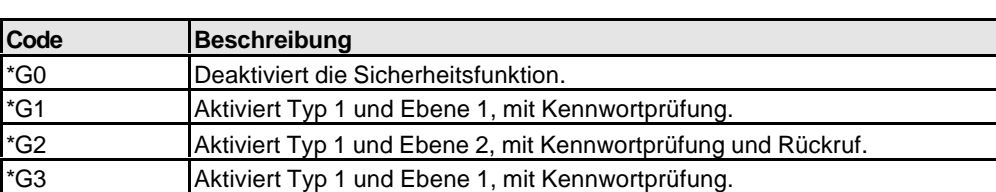

\*G5 Aktiviert Typ 2 und Ebene 2, mit Kennwortprüfung und Rückruf, wobei die

Untenstehende Befehle aktivieren verschiedene Typen und Sicherheitsebenen:

\*G4 Aktiviert Typ 1 und Ebene 2, mit Kennwortprüfung und Rückruf.

andere Seite die Rückrufnummer sendet.

ANMERKUNG: Ändern des Typs oder der Sicherheitsebene erfordern das Supervisor-Kennwort.

Unter Typ 2 wird die Eingabe des Benutzerkennworts von der anderen Seite angefordert. Nach drei Versuchen oder 40 Sekunden wird ohne richtiges Kennwort die Verbindung abgebrochen. Gegebenenfalls ergeht auch für die Rückrufnummer eine Eingabeaufforderung.

# **Fax Funktionen**

#### **Fax physikalisches Schichtprotokoll**

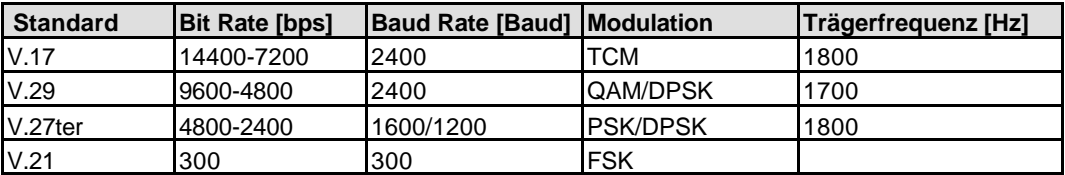

Abbildung 9: Fax physikalische Bit-Übertragungsschicht

#### **EIA Class 1/Class 2.0 Befehlseinstellungen**

Bitte sehen Sie bei den Fax-Befehlseinstellungen im Kapitel 5 nach.

### **ITU-T T.30 Fax Protokoll**

Das ITU-T T.30 Fax Protokoll ist bekannt als die G3 Fax Verbindungsvereinbarung – Signale und Verfahren. Das Modem beherrscht dieses Protokoll vollständig – es startet und beendet Faxverbindungen, handhabt den Kommunikationsablauf und überträgt Bilddaten. Das Modem entlastet die Faxsoftware gegenüber der Verwaltung des T.30 Protokolls.

Ihr Modem erlaubt die Übertragungsgeschwindigkeit bis zu 14400 bps, wenn eine Verbindung zu einem Faxgerät besteht, welches den V.17 Standard beherrscht. Die Geschwindigkeit wird automatisch auf 12000, 9600 oder 7200 bps automatisch zurückgeschaltet, wenn eine schlechte Telefonverbindung besteht. Wenn das Modem mit einem G3 Faxgerät verbunden ist, erlaubt Ihr Modem eine Geschwindigkeit bis zu 9600 bps und kann bei schlechter Leitungsqualität auf 7200, 4800 und 2400 bps zurückfallen.

# **Sprachfunktion**

Sprachfähigkeit bedeutet für das Modem die Fähigkeit ankommende Sprachnachrichten zu digitalisieren, welche dann der Computer speichert und wiedergibt. Aufgenommene Nachrichten können entweder abgehört oder als Ansagetext abgespielt werden.

### **Sprach IS-101 Befehlseinstellungen**

Bitte schlagen Sie Sprach-Befehlseinstellungen im Kapitel 5 nach.

#### **4-bit Sprach-Datenkompression**

Das Hauptproblem bei der Sprachdigitalisierung ist der benötigte Speicherplatz. Ein relativ einfacher ADPCM Algorithmus kann die Sprachdaten mit annähernd gleicher Qualität um die Hälfte reduzieren. Dieser Algorithmus kann aber auch die Sprachdaten auf 1/3 oder ¼ des ursprünglichen Volumens reduzieren, wobei aber doch eine Qualitätseinbuße in Kauf genommen werden muss. Im Omni 56K/Omni 56K Plus kommt aber ausschließlich der 4-bit ADPCM zur Anwendung.
# **Kapitel 4 Ergebniskode**

# **Ergebniskode**

Der Ergebniskode ist eine Befehlsantwort oder eine Verbindungsmitteilung zum DTE. Das Format des Ergebniskodes ist abhängig von Xn und Vn – Befehle. Die Liste ist wie folgt:

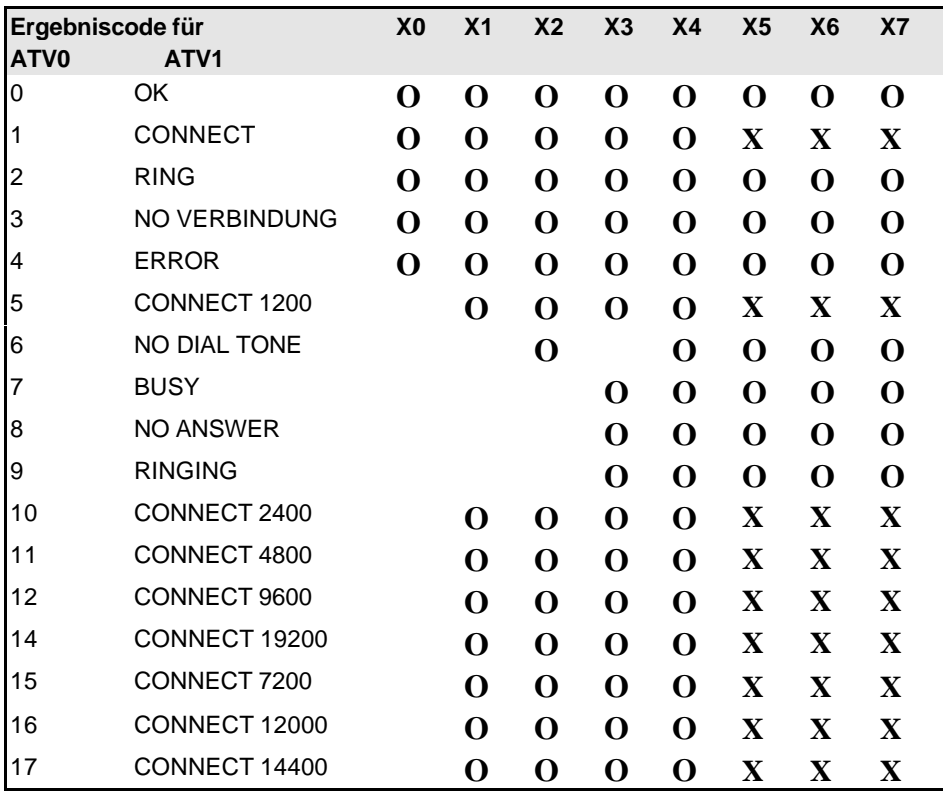

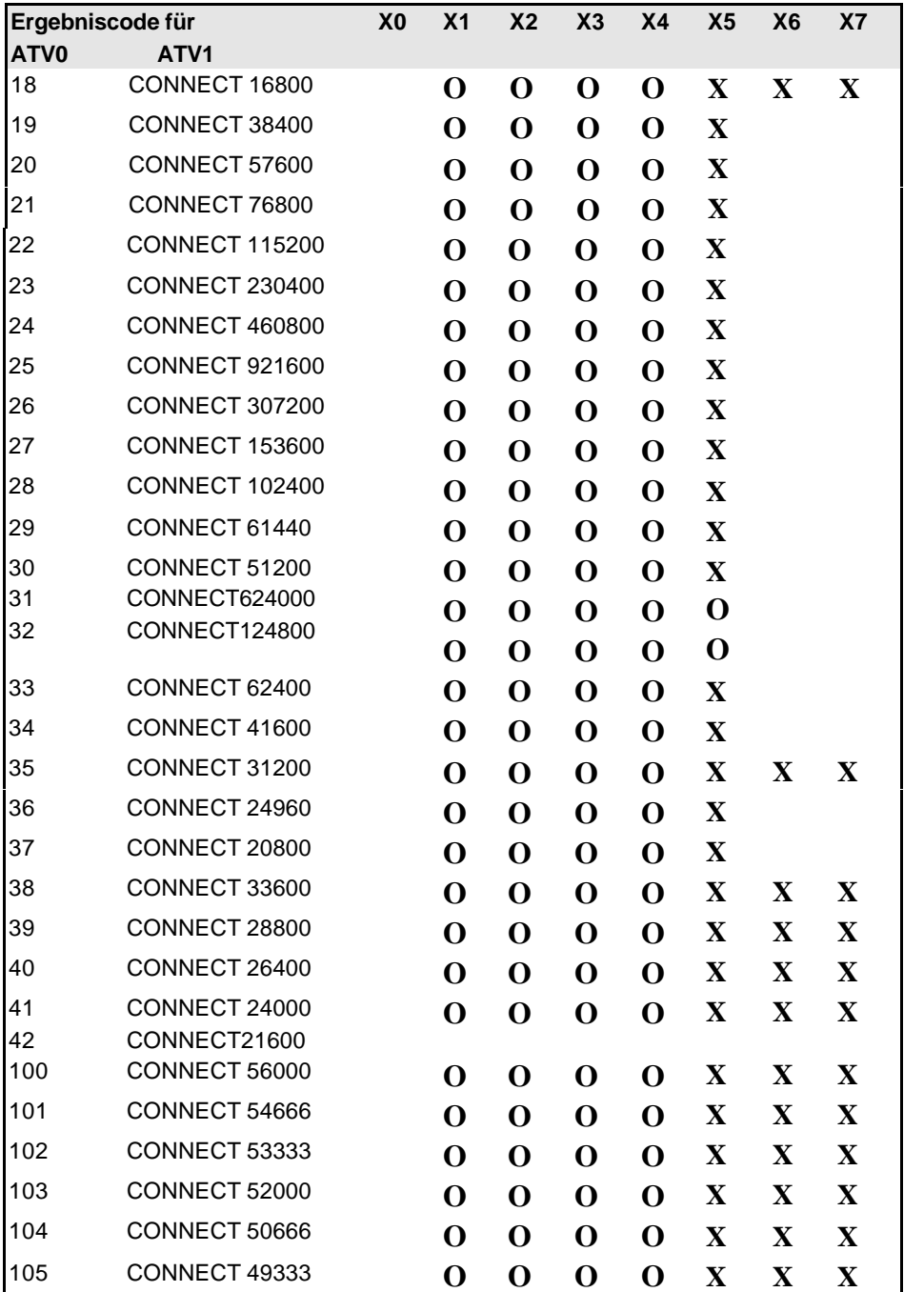

| Ergebniscode für |                      | X <sub>0</sub> | X <sub>1</sub> | X <sub>2</sub> | X <sub>3</sub> | X <sub>4</sub> | X <sub>5</sub> | X <sub>6</sub>          | X <sub>7</sub> |
|------------------|----------------------|----------------|----------------|----------------|----------------|----------------|----------------|-------------------------|----------------|
| ATV <sub>0</sub> | ATV <sub>1</sub>     |                |                |                |                |                |                |                         |                |
| 106              | CONNECT 48000        |                | O              | O              | O              | O              | $\mathbf X$    | $\mathbf X$             | $\mathbf X$    |
| 107              | CONNECT 46666        |                | O              | O              | O              | O              | $\mathbf X$    | $\mathbf X$             | $\mathbf X$    |
| 108              | CONNECT 45333        |                | O              | O              | $\mathbf 0$    | O              | $\mathbf X$    | $\mathbf X$             | $\mathbf X$    |
| 109              | CONNECT 44000        |                | $\mathbf 0$    | O              | O              | O              | $\mathbf X$    | $\mathbf X$             | $\mathbf X$    |
| 110              | CONNECT 42666        |                | O              | O              | O              | O              | $\mathbf X$    | $\mathbf X$             | $\mathbf X$    |
| 111              | CONNECT 41333        |                | O              | O              | O              | O              | $\mathbf X$    | $\mathbf X$             | $\mathbf X$    |
| 112              | CONNECT 40000        |                | O              | O              | O              | O              | $\mathbf X$    | $\mathbf X$             | $\mathbf X$    |
| 113              | CONNECT 38666        |                | O              | O              | O              | O              | $\mathbf X$    | $\mathbf X$             | $\mathbf X$    |
| 114              | CONNECT 37333        |                | O              | O              | O              | O              | $\mathbf X$    | $\mathbf X$             | $\mathbf X$    |
| 115              | CONNECT 36000        |                | O              | O              | O              | O              | $\mathbf X$    | $\mathbf X$             | $\mathbf X$    |
| 116              | CONNECT 34666        |                | O              | O              | O              | O              | $\mathbf X$    | $\mathbf X$             | $\mathbf X$    |
| 117              | CONNECT 33333        |                | O              | O              | O              | O              | $\mathbf X$    | $\mathbf X$             | $\mathbf X$    |
| 118              | CONNECT 32000        |                | O              | O              | O              | O              | $\mathbf X$    | $\mathbf X$             | $\mathbf X$    |
| 119              | CONNECT 30666        |                | O              | O              | O              | O              | $\mathbf X$    | $\mathbf X$             | $\mathbf X$    |
| 120              | CONNECT 29333        |                | O              | O              | O              | O              | $\mathbf X$    | $\overline{\mathbf{X}}$ | $\mathbf X$    |
| 121              | <b>CONNECT 28000</b> |                | O              | O              | O              | O              | $\mathbf X$    | $\mathbf X$             | $\mathbf X$    |

*Benutzerhandbuch für ZyXEL Omni 56K und Omni 56K Plus Modem*

Abbildung 10: Ergebniscodes

Anmerkung: wenn die Fehlerkontroll-Ergebniskodes eingeschalten sind (X4,X5,X6,X7), die Ergebnismitteilung ist wie folgt formatiert:

#### X4: **VERBINDUNG** Rx Rate.

 **PROTOCOL:** Fehlerkontrollebene

 **COMPRESSION:** Kompressionsstufe

 **CONNECT** DTE Geschwindigkeit

X5: **CONNECT** DTE Geschwindigkeit/Protokoll Rx-Rate/ Fehlerkontrollebene

X6: **CONNECT** Rx Rate**/**ARQ

X7: **CONNECT** Rx Rate**/**ARQ**/**Fehlerkontrollebene

Wobei ARQ anzeigt, dass die Automatische Anforderung der Neuübertragung aktiv ist.

# **Kapitel 5 Befehlseinstellungen**

Dieses Kapitel listet die Befehlseinstellungen des Omni 56K/Omni 56K Plus auf. Diese Befehle schließen Datenbefehle, Fax-Befehle und Sprachbefehle ein.

## **Daten – Befehlseinstellungen**

#### **Grundsätzliche AT-Befehlseinstellungen**

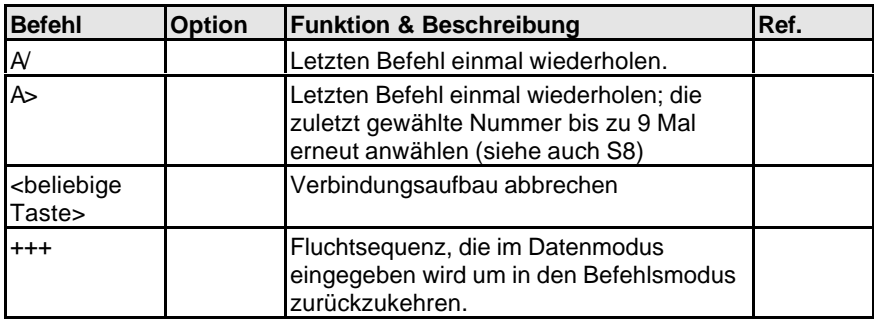

Abbildung 11: Grundsätzliche AT Befehle

Alle folgenden Befehle erfordern ein "AT" – Präfix:

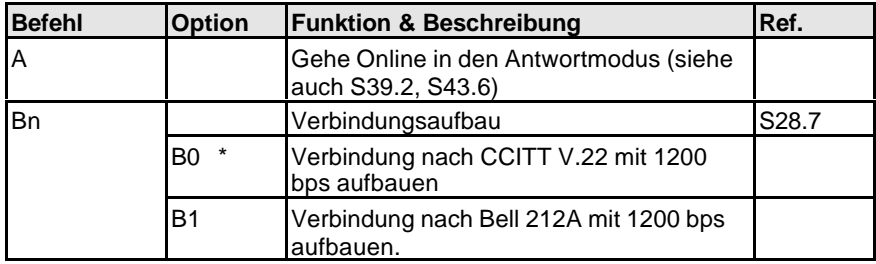

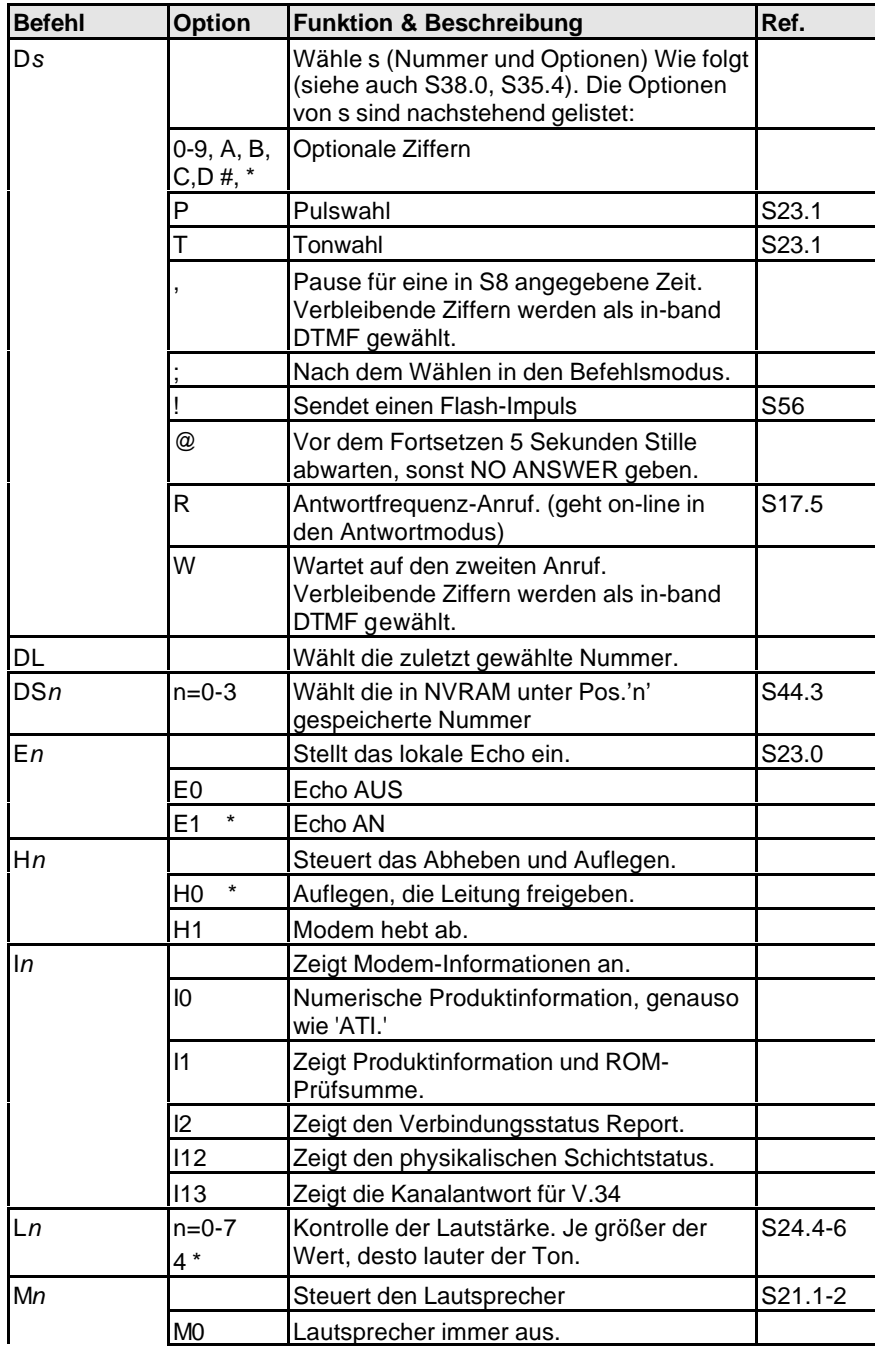

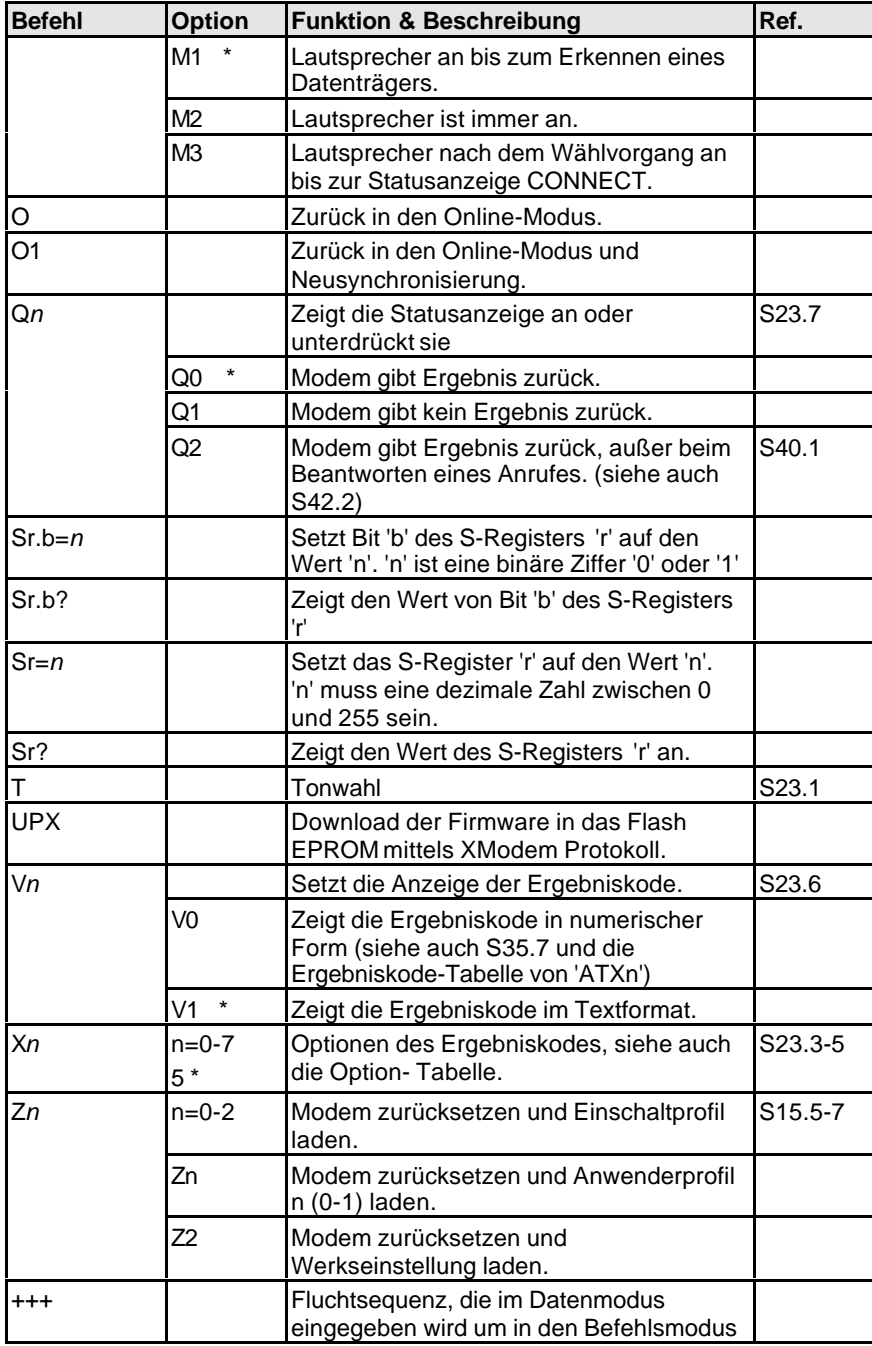

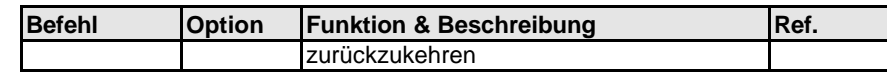

Abbildung 12: AT Befehlseinstellungen – benötigen ein "AT" Präfix

#### **Erweiterte AT& Befehlseinstellungen**

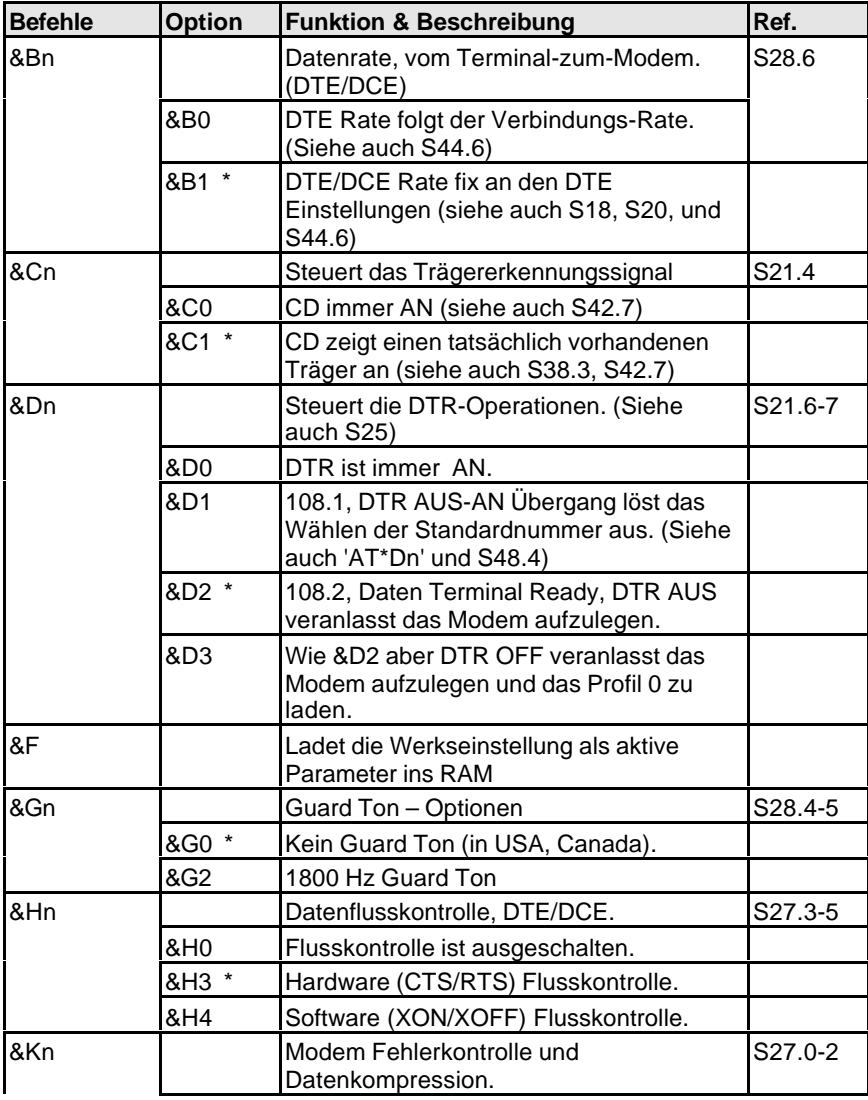

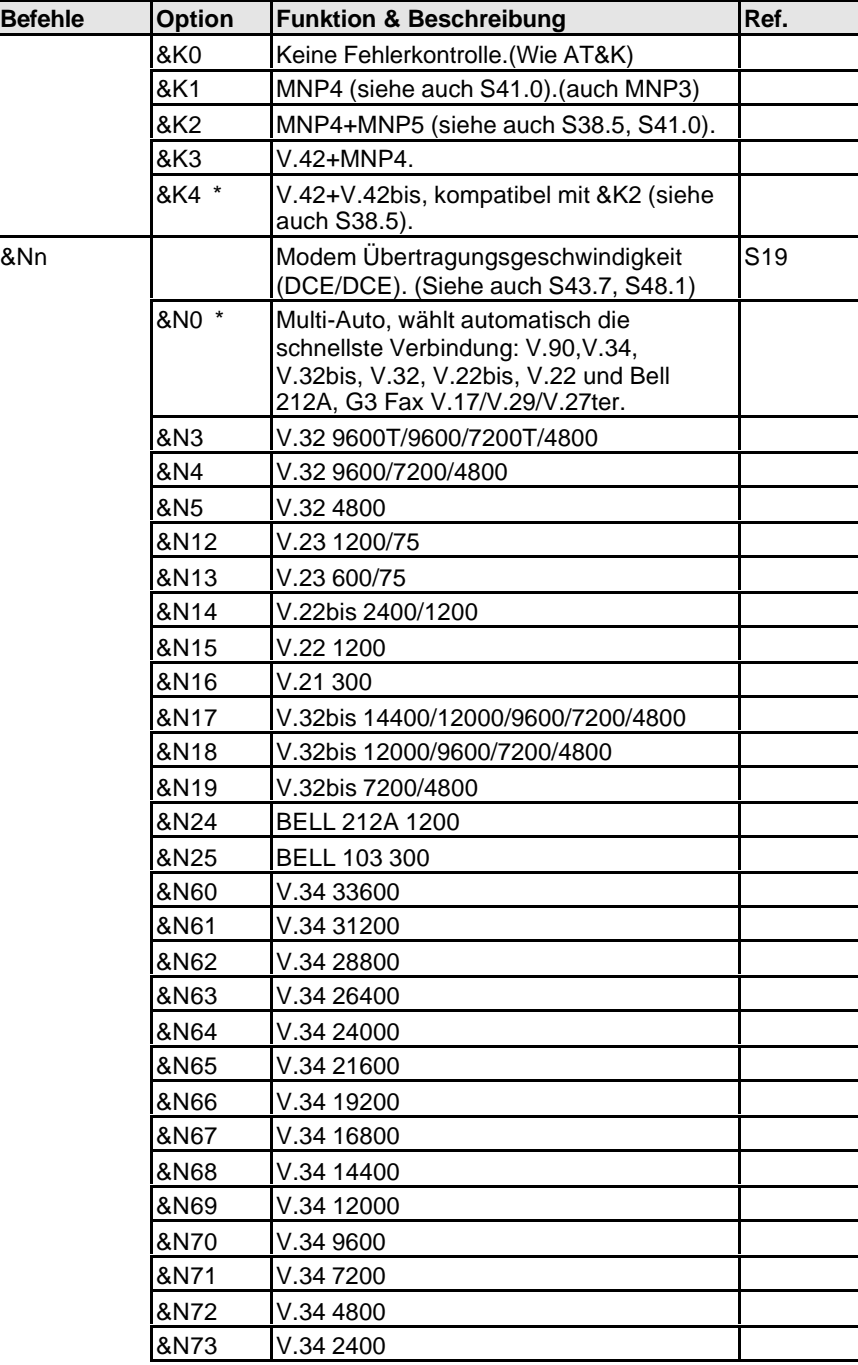

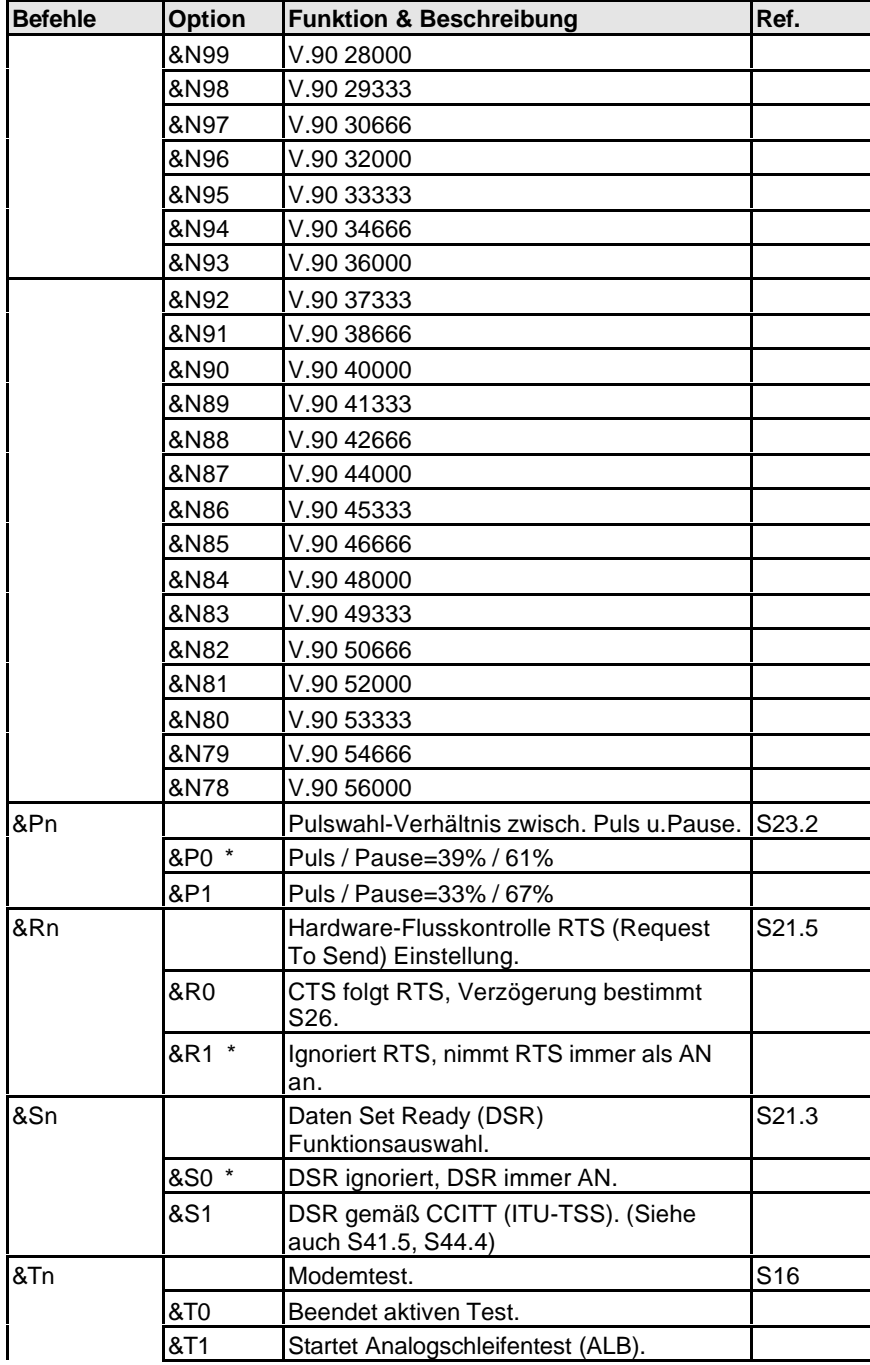

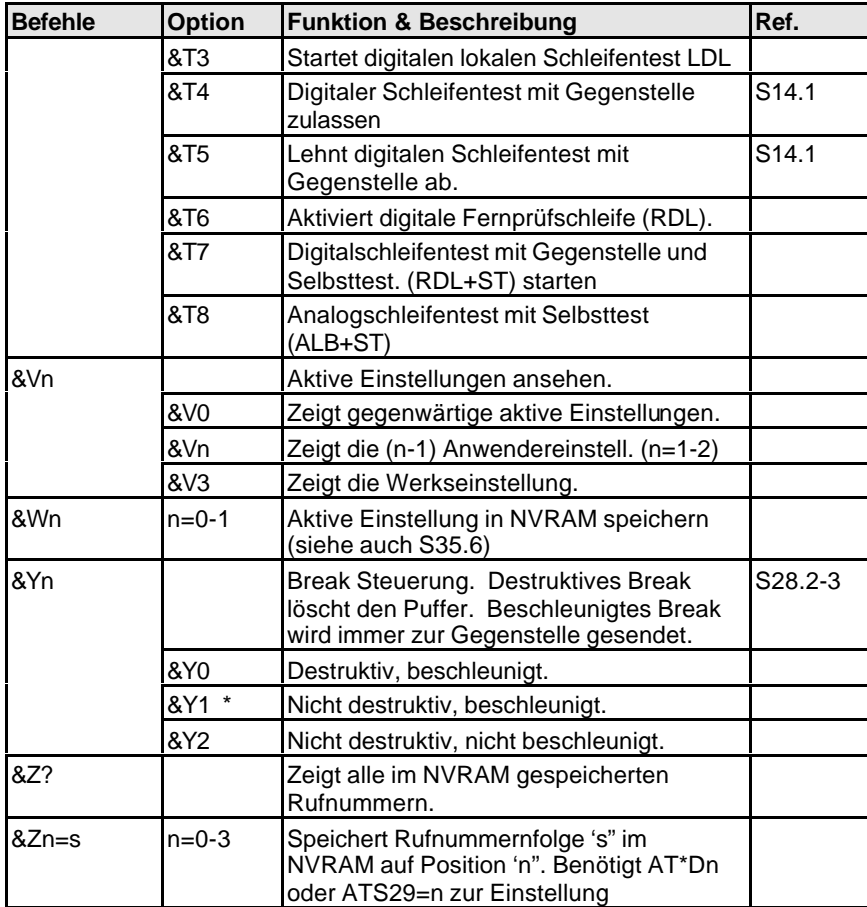

Abbildung 13: Erweiterte AT& Befehlseinstellung

# **Erweiterte AT\* Befehlseinstellungen**

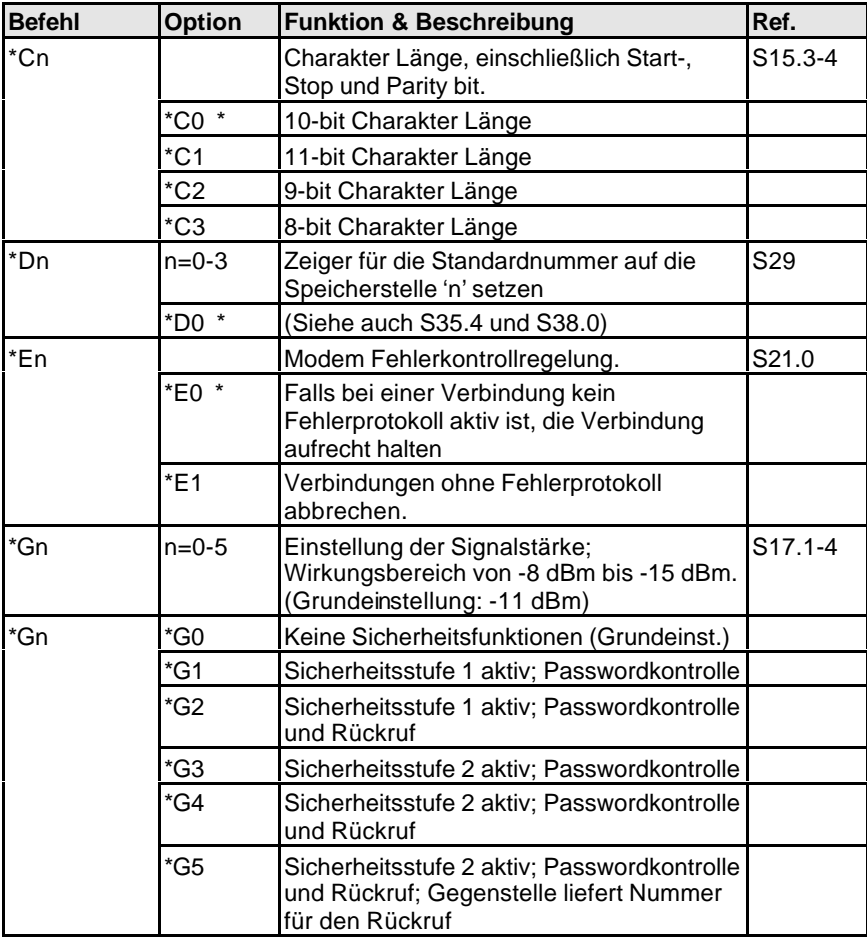

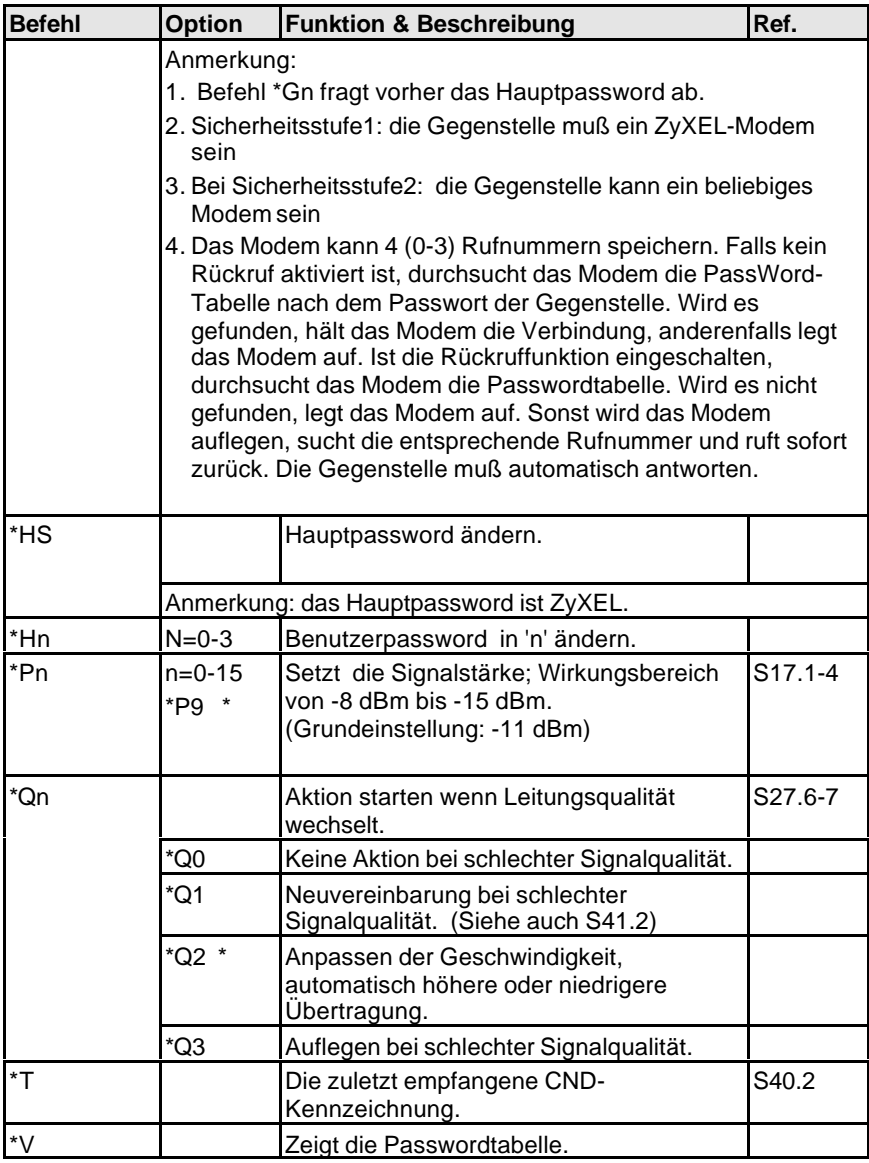

Abbildung 14: Erweiterte AT\* Befehlseinstellungen

# **Erweiterte AT# Befehlseinstellungen**

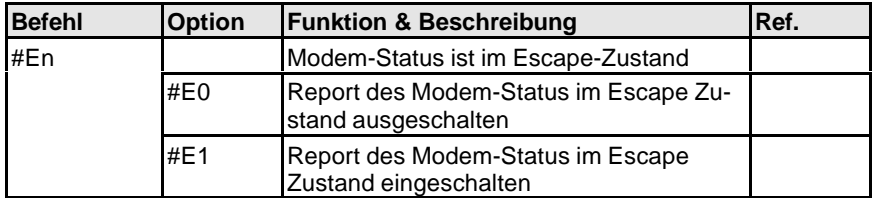

Abbildung 15: Erweiterte AT# Befehlseinstellungen

#### **Fax Befehlseinstellungen**

#### **Service Class 1 Befehle**

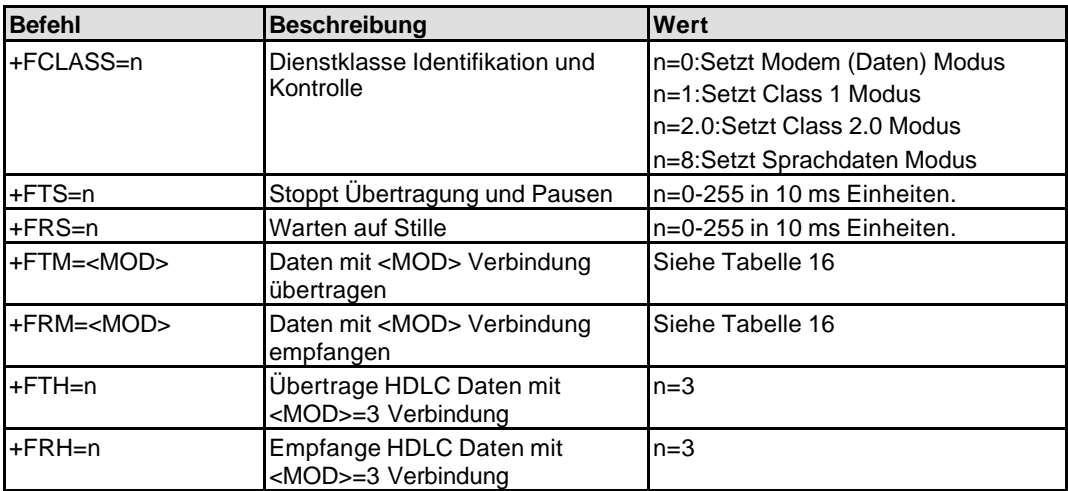

Abbildung 16: Service Class 1 Befehle

Der Wert der <MOD> Parameter wird nachstehend aufgelistet:

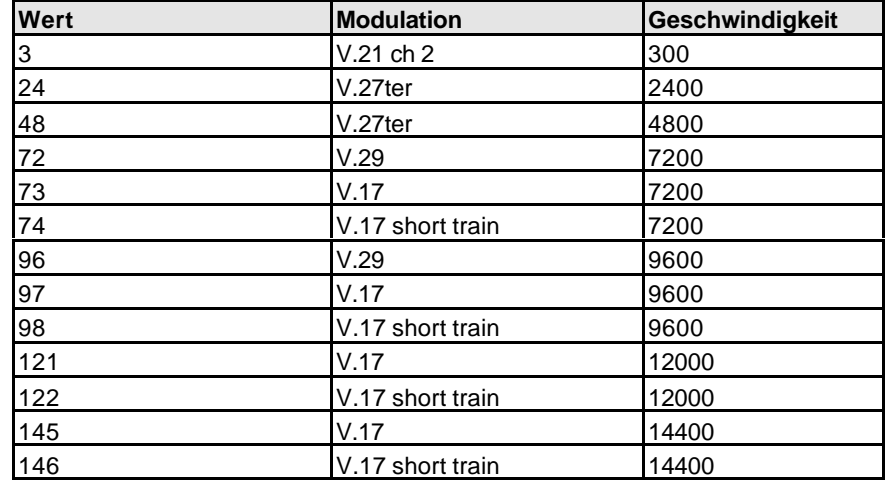

Abbildung 17: Der Wert der <MOD> Parameter

## **Service Class 2 Commands**

The following Class 2 commands are supported and implemented as per TIA PN2388 (8/20/90):

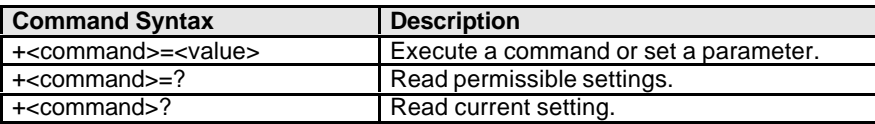

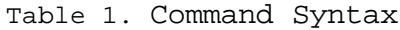

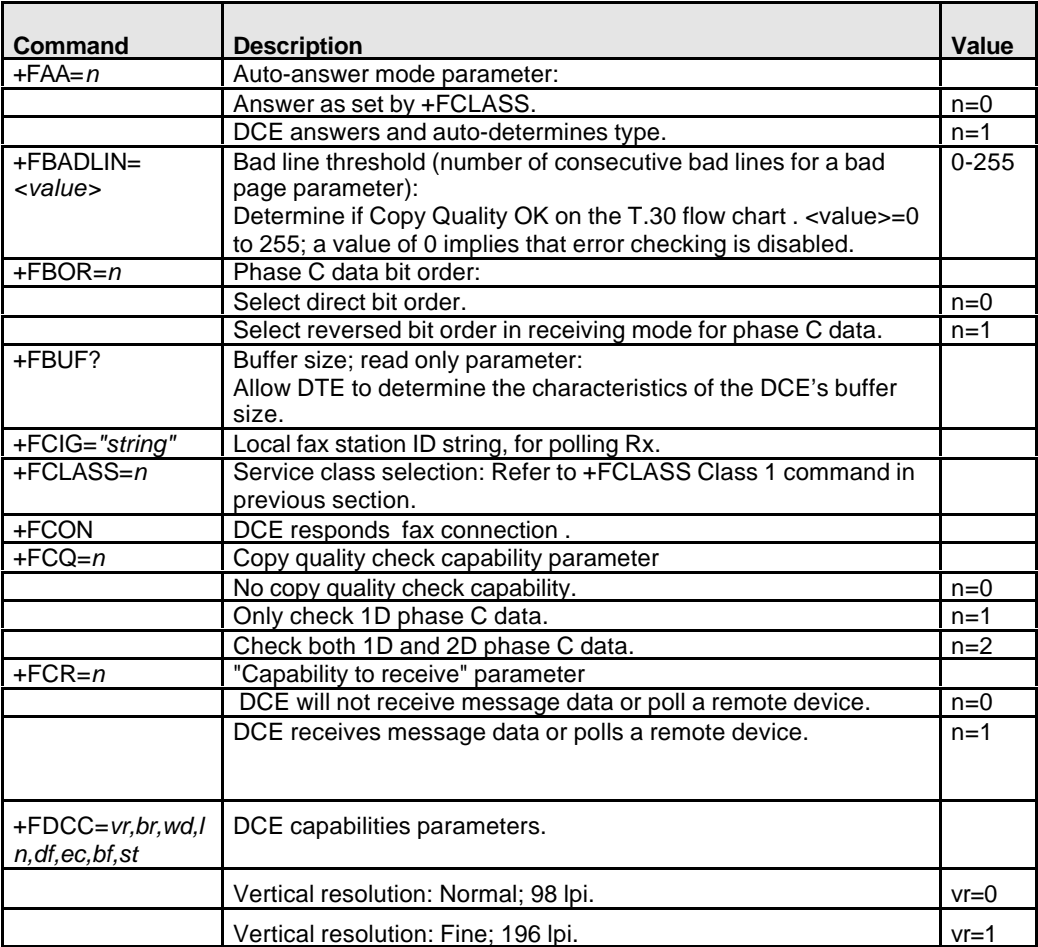

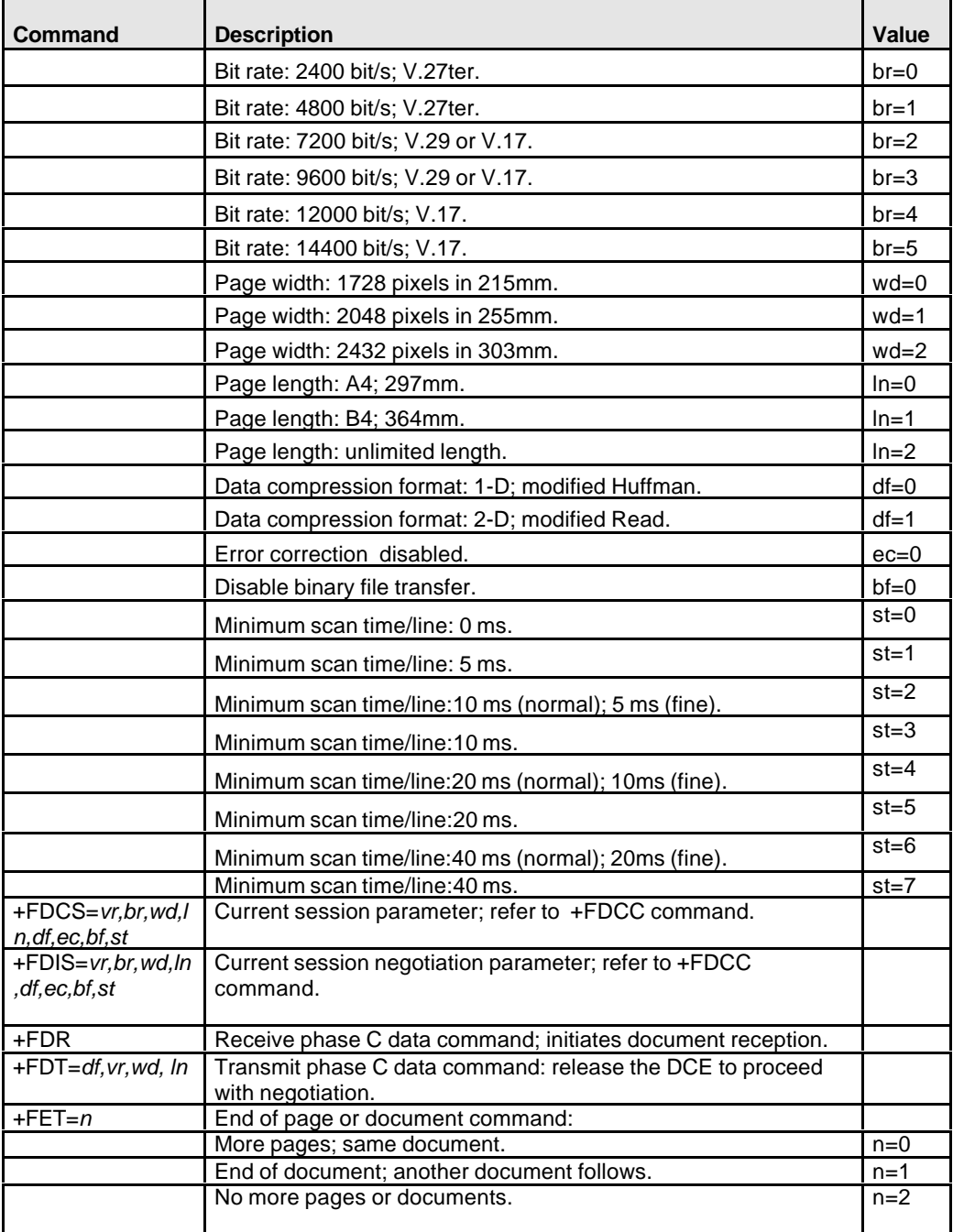

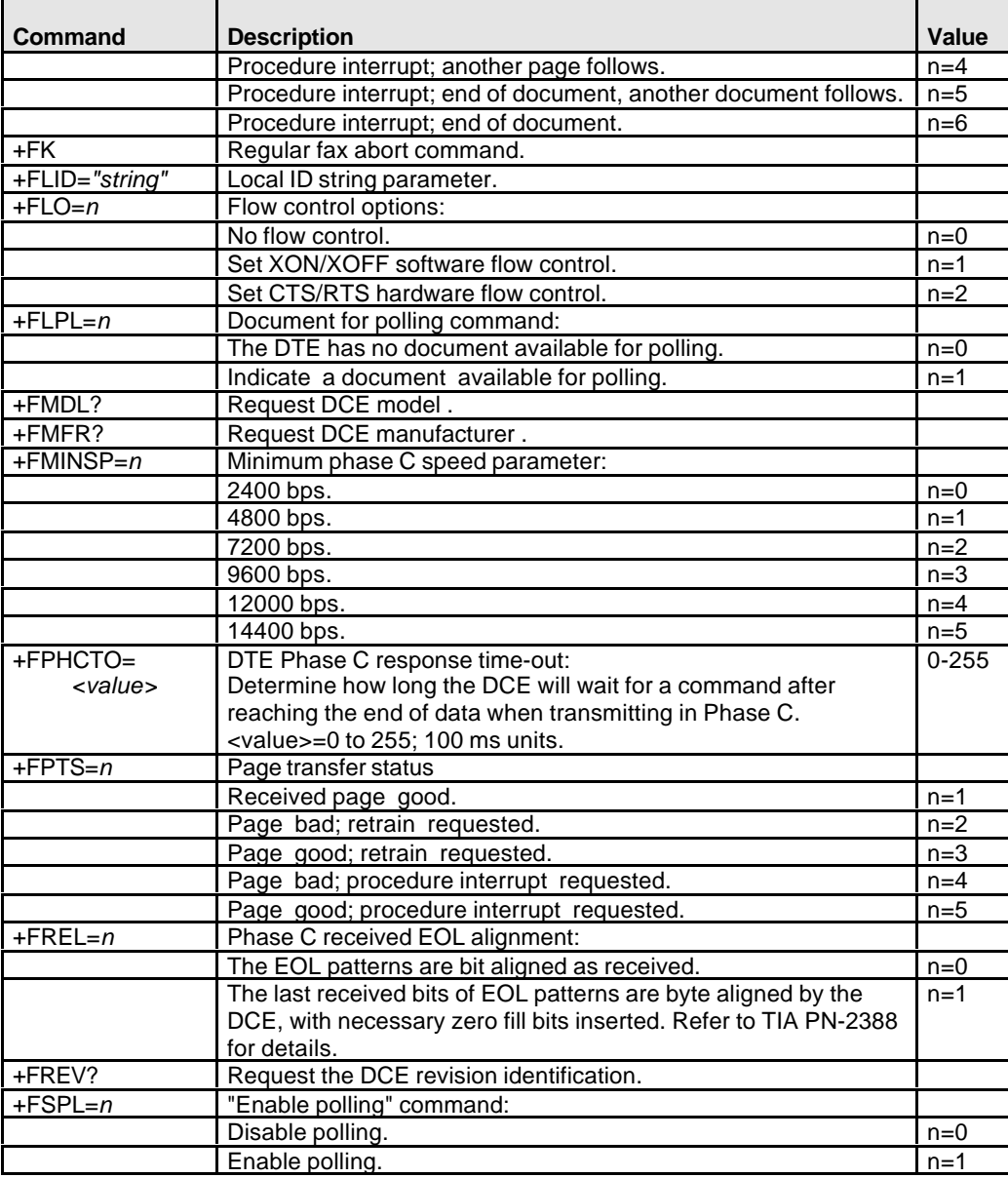

Table 2. Supported Commands (per TIA PN2388 8/20/90) All other +F commands are not supported, but the modem will respond OK. In many cases this means "don't care."

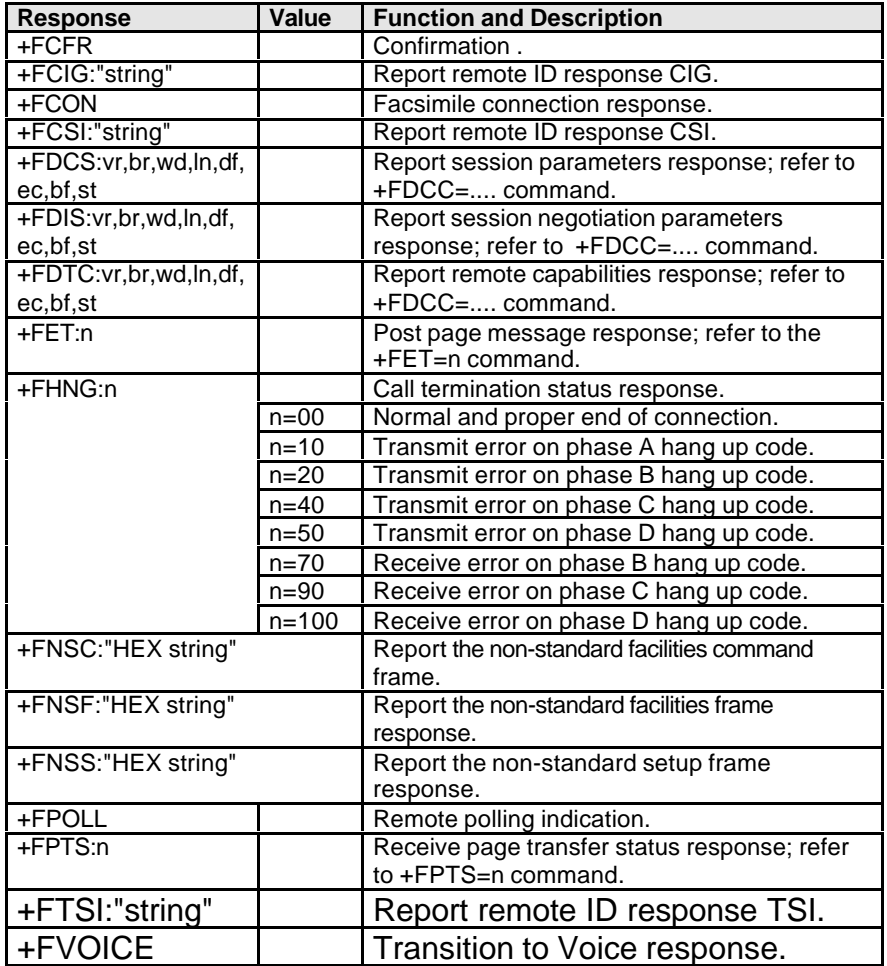

Table 3. Class 2 Command Responses

#### *Class 2 Flow Control*

Flow control is necessary to match the DTE-DCE data rate to the line-signaling rate while transmitting or receiving Group 3 (T.4) data. In Class 2 fax mode, both hardware (RTS/CTS) and software (XON/XOFF) flow control are enabled.

#### **Service Class 2.0 Befehle**

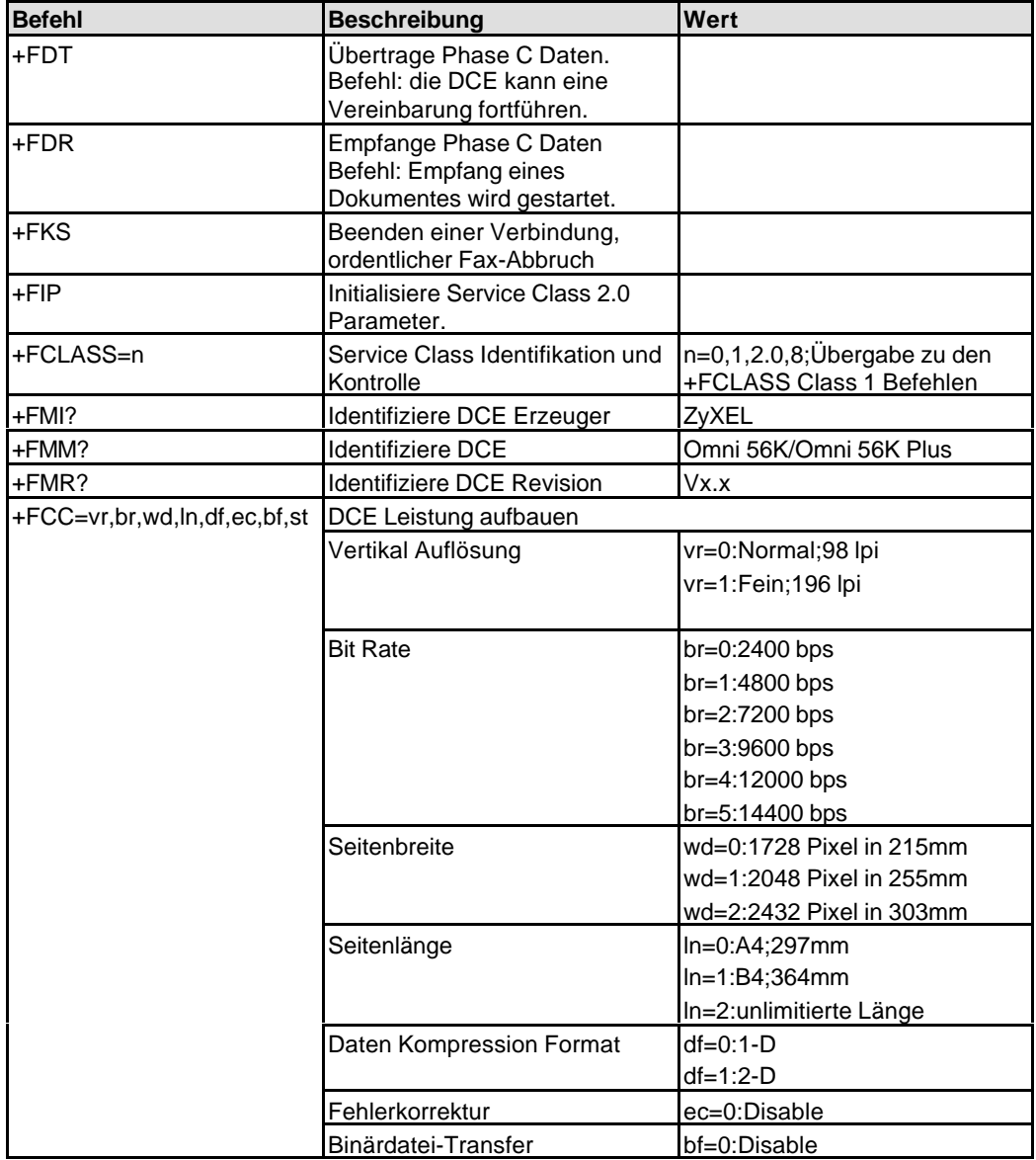

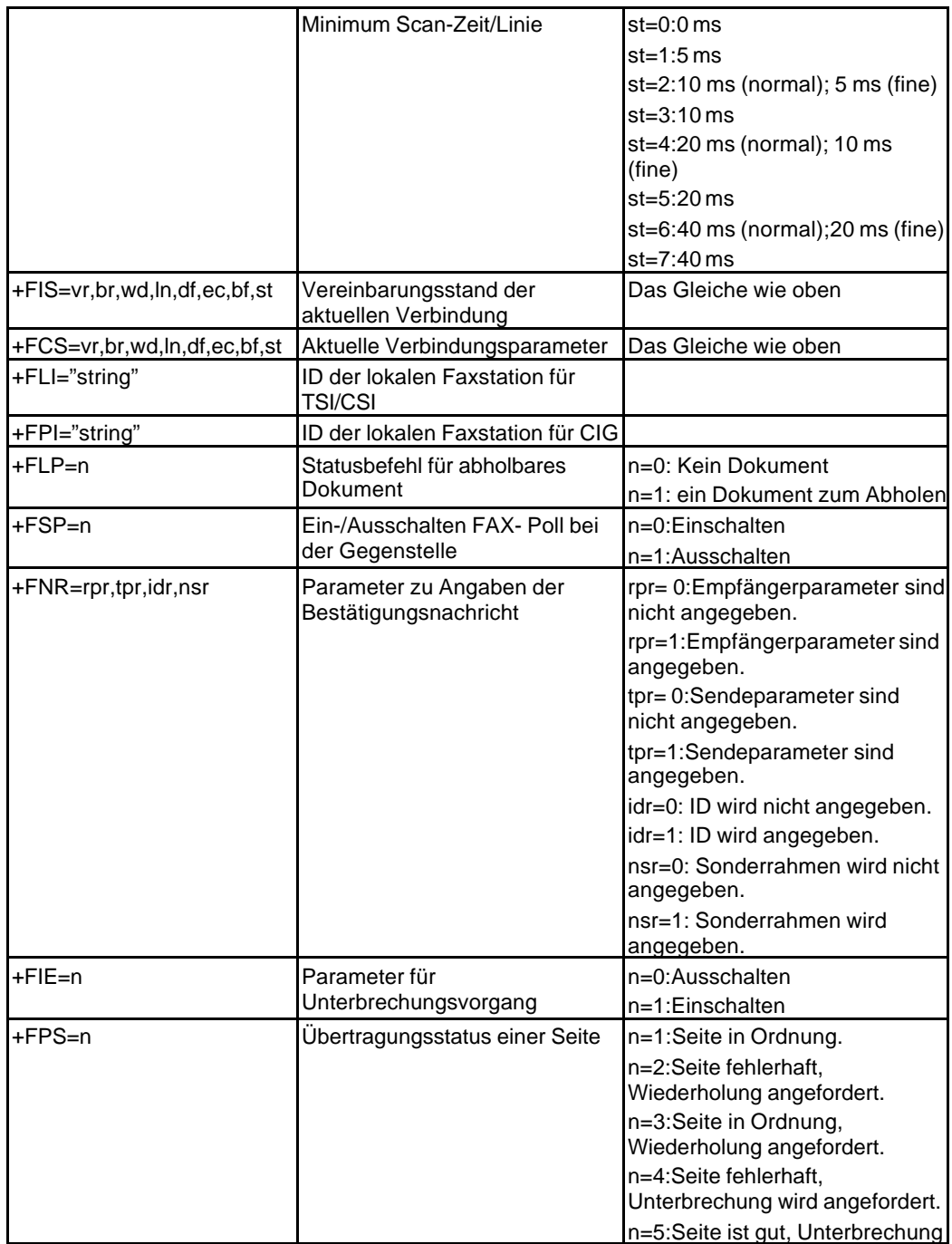

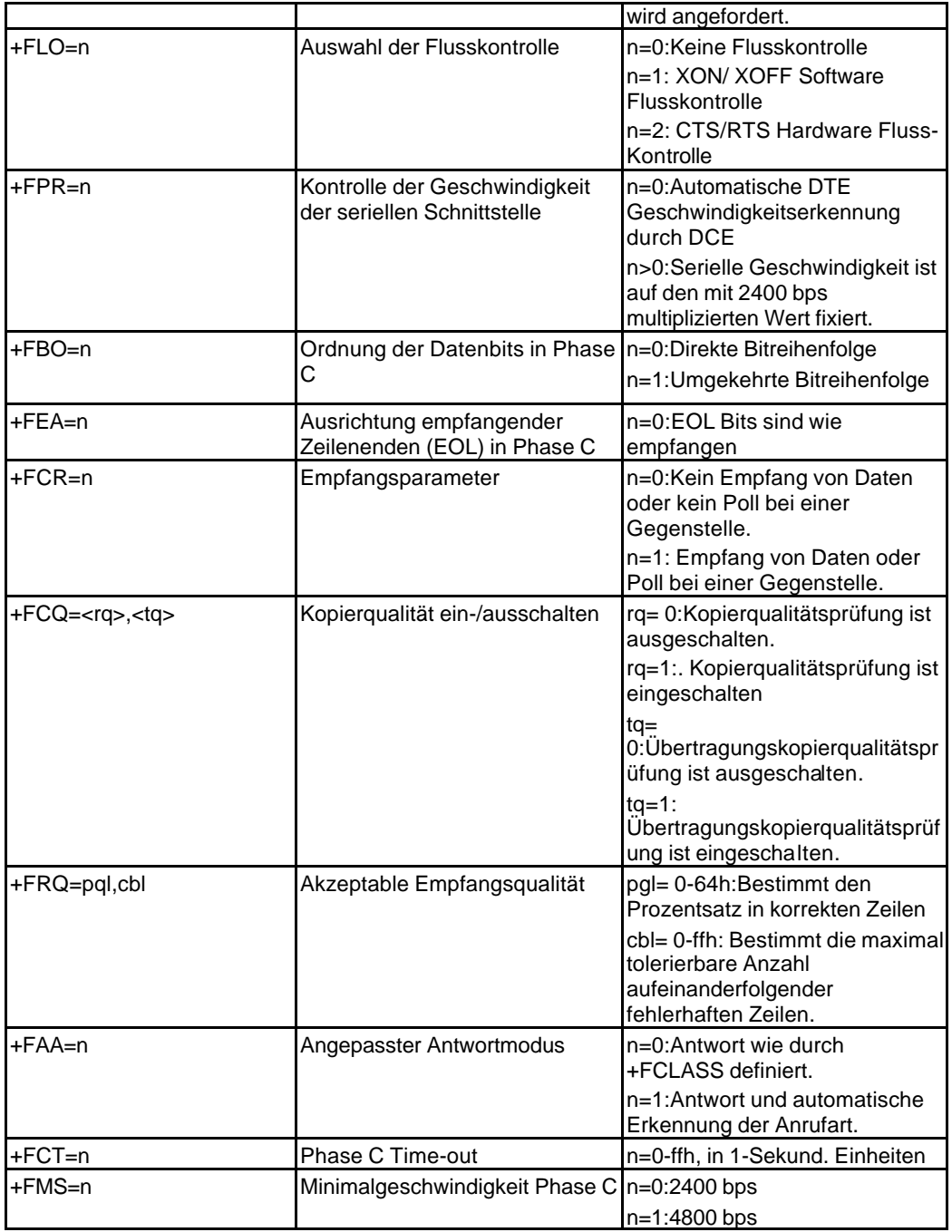

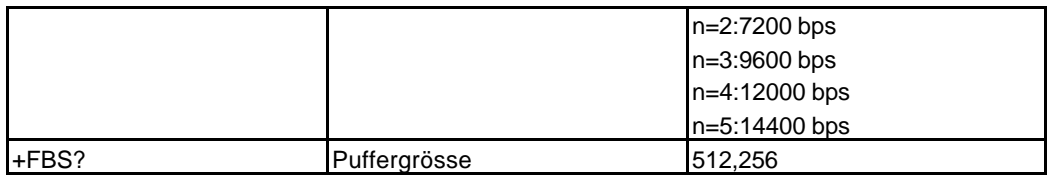

Abbildung 18: Service Class 2.0 Befehle

## **Sprach - AT Befehle**

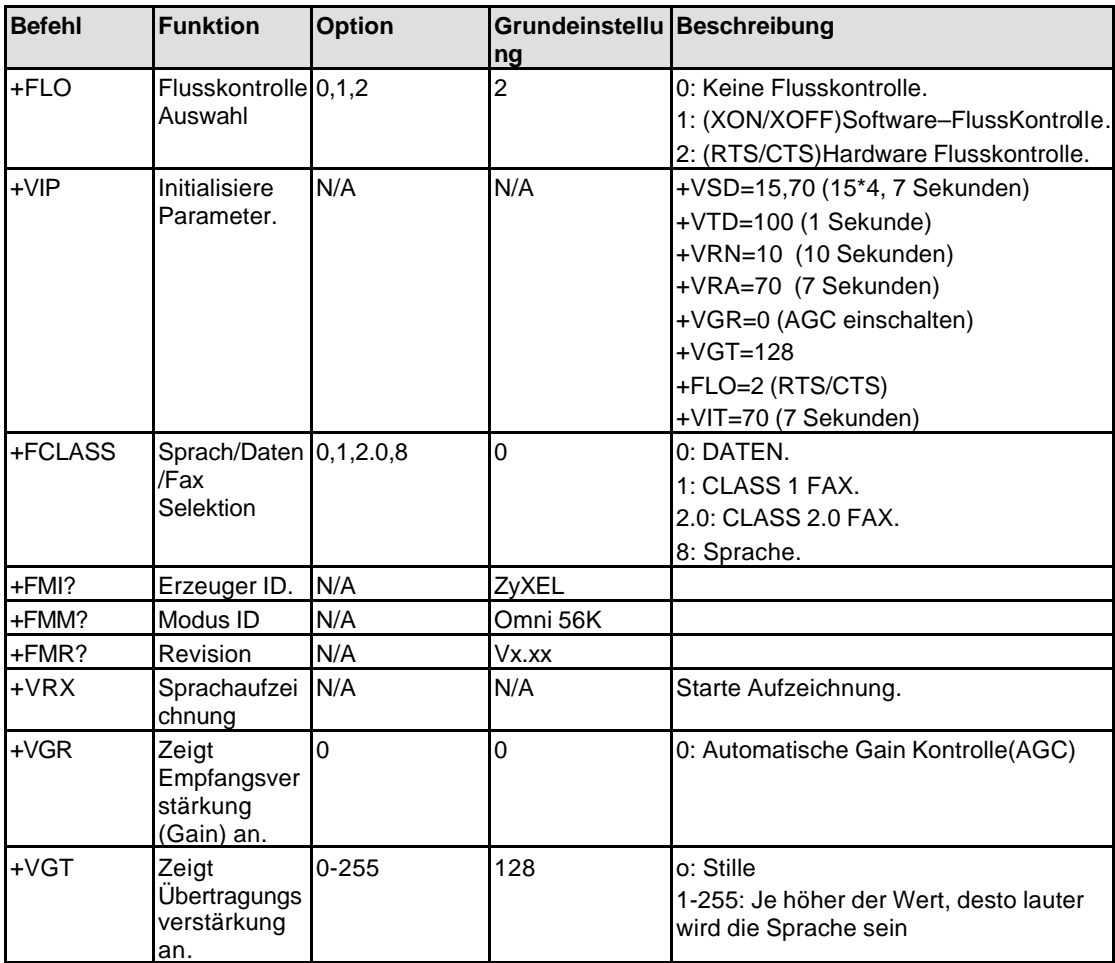

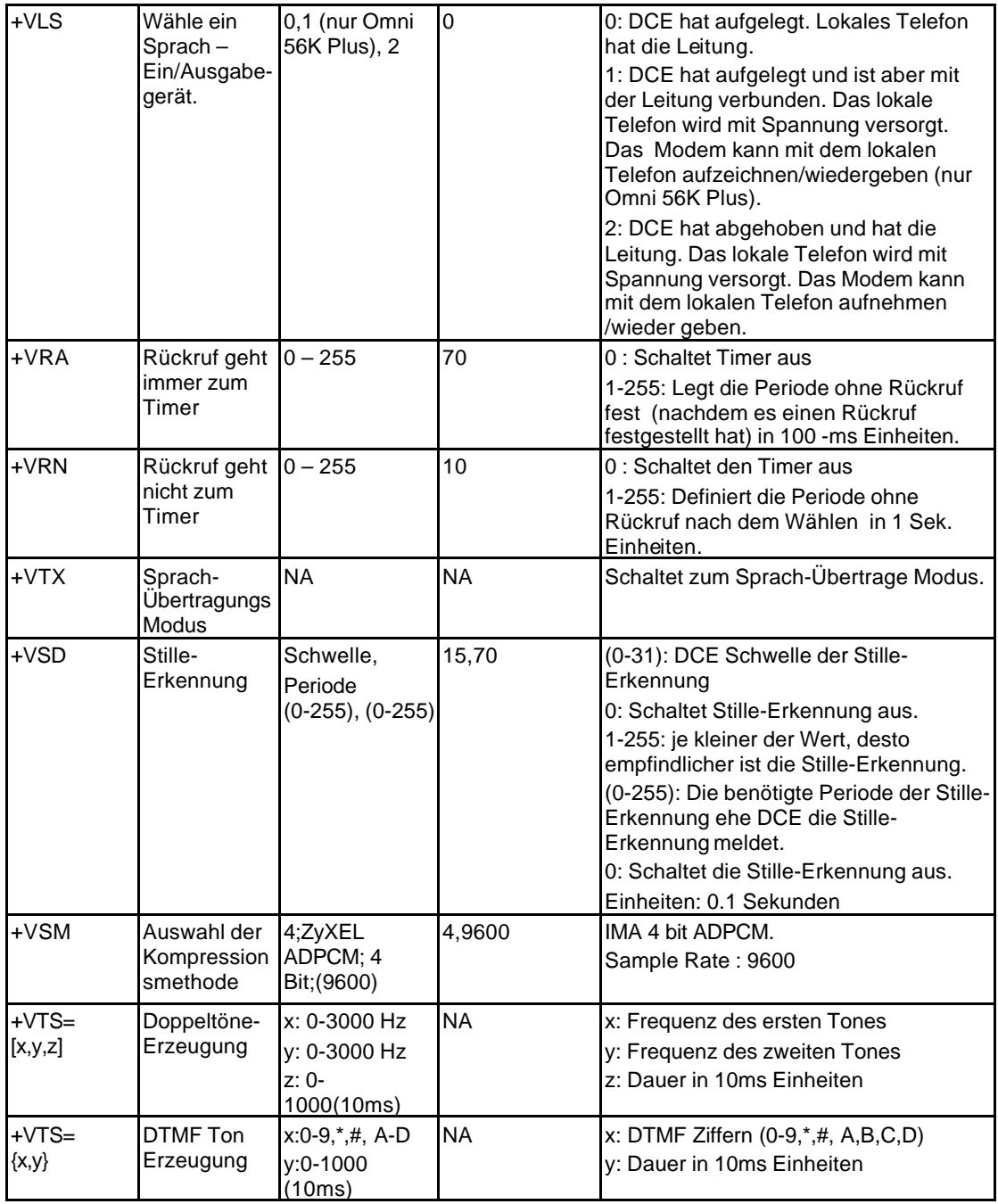

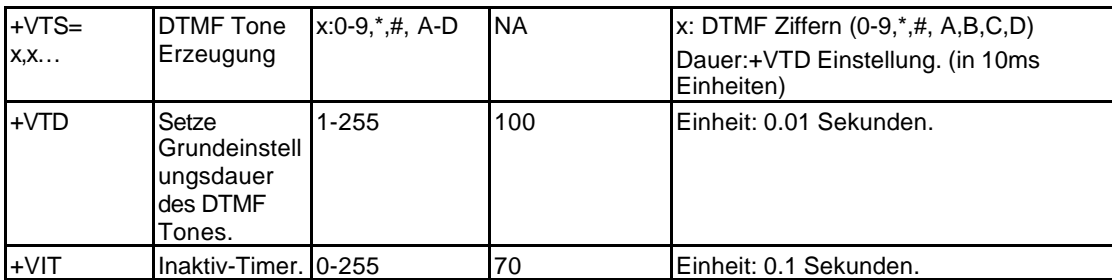

Abbildung 19: Sprach-AT Befehle

## **Sprach-DTE Befehle**

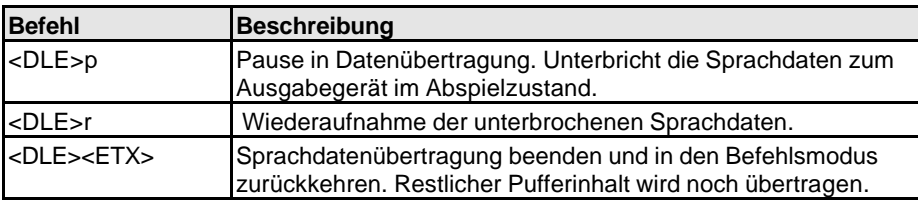

Abbildung 20: Geschützte Sprachdaten-DTE Befehle

### **Sprach - DTE Anrufbeantworter**

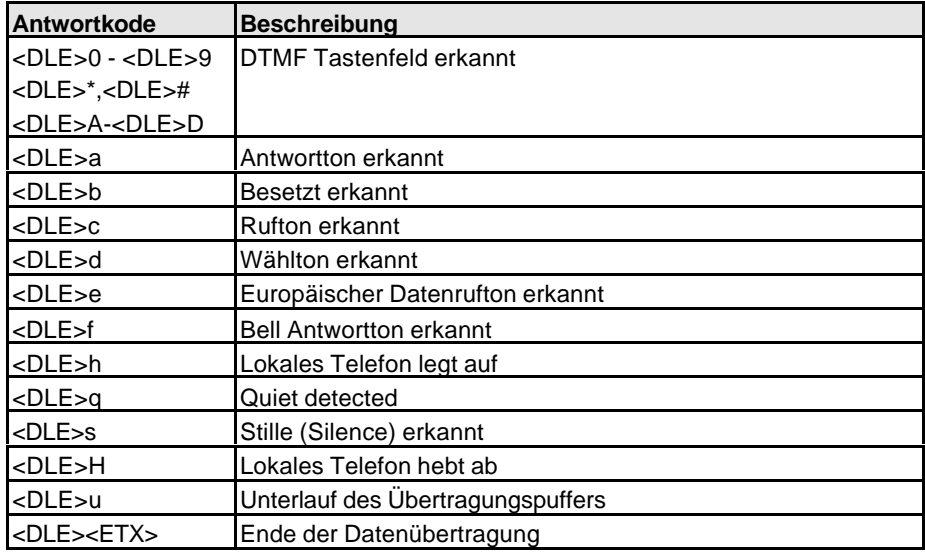

Abbildung 21: Sprach - DTE Anrufbeantworter

## **Beschreibung der S-Register**

In den meisten bit-kodierten S-Register ist der Vorgabewert 0. Jene ohne den Wert 0 sind im Folgenden mit einem Stern (\*) versehen. In einigen Fällen sind die Grundeinstellungen in der Referenzspalte mit einem + gekennzeichnet. Einige Register oder einzelne Bits sind reserviert und sollten vom Benutzer nicht verändert werden.

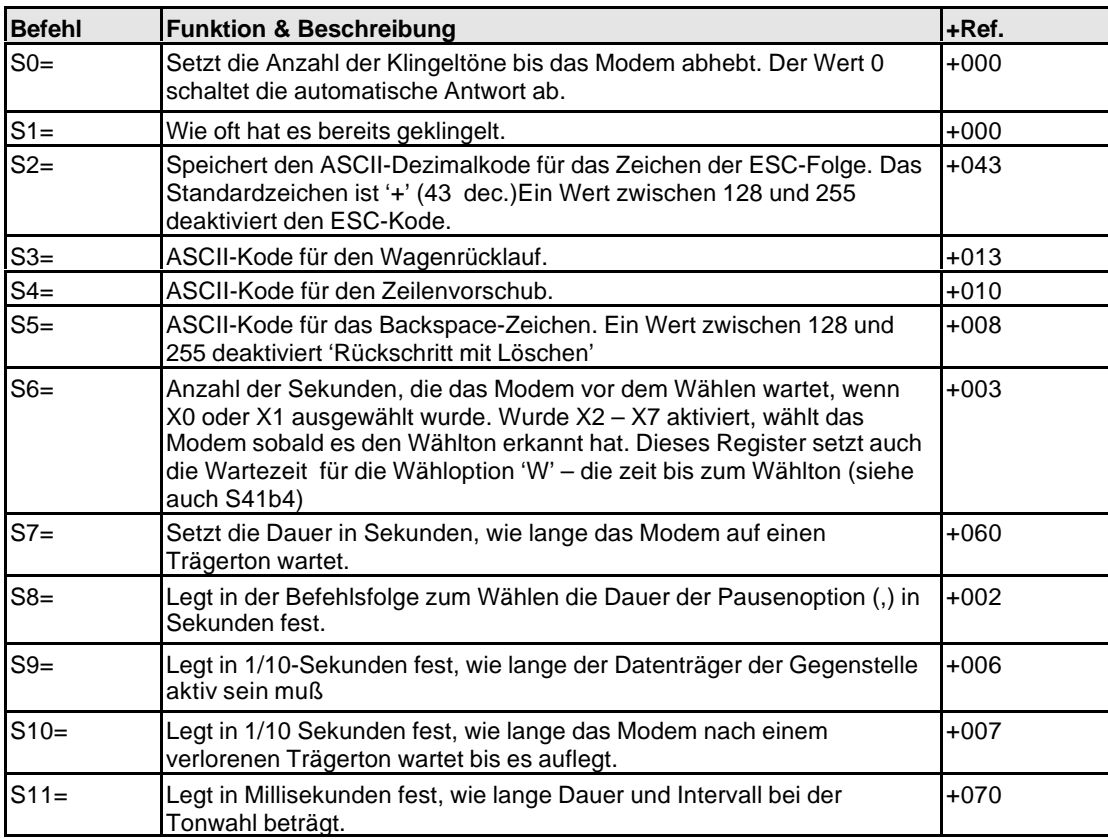

### **Standard S-Register "ATSn=x"**

Abbildung 22: Standard S-Register "ATSn=x"

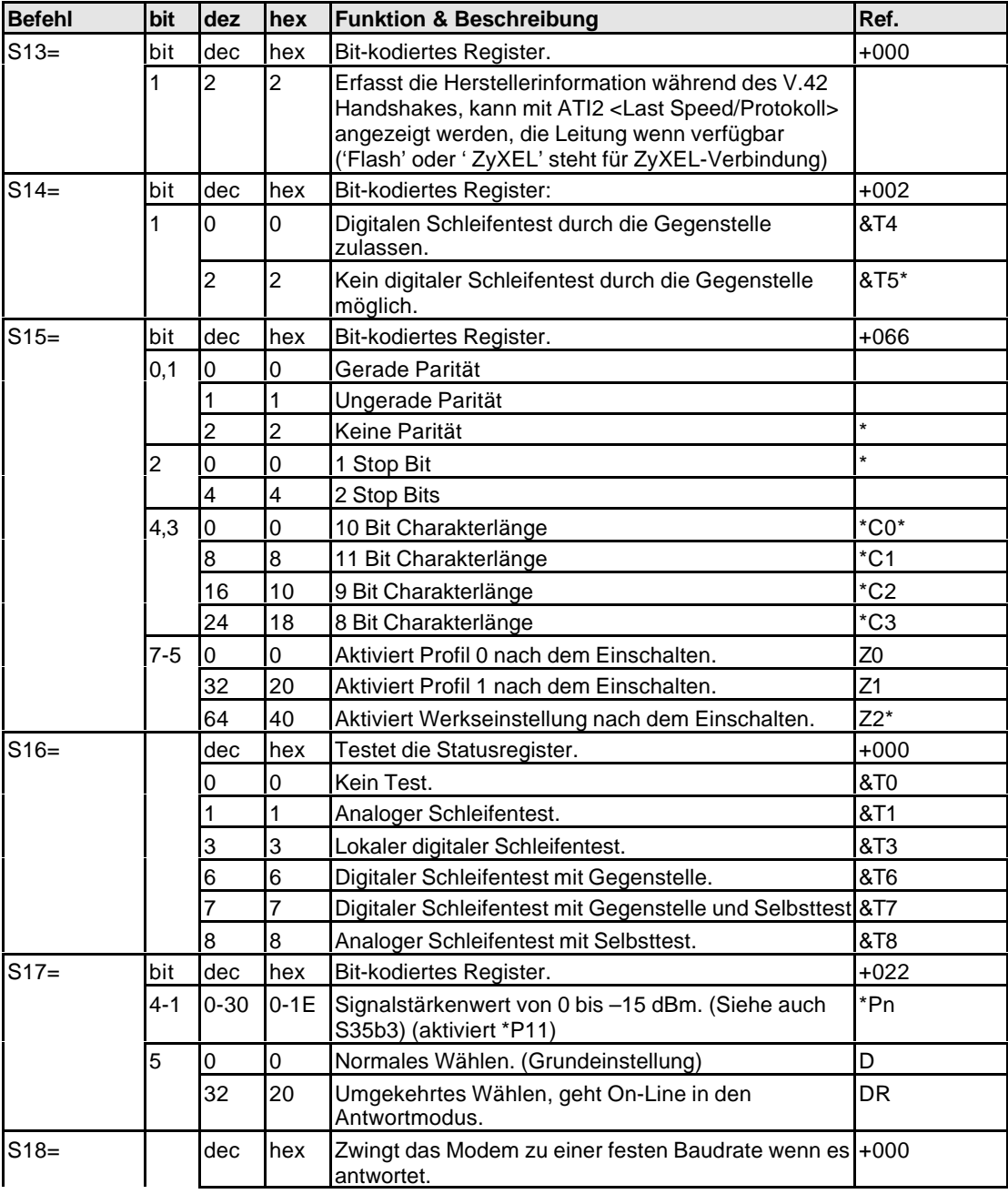

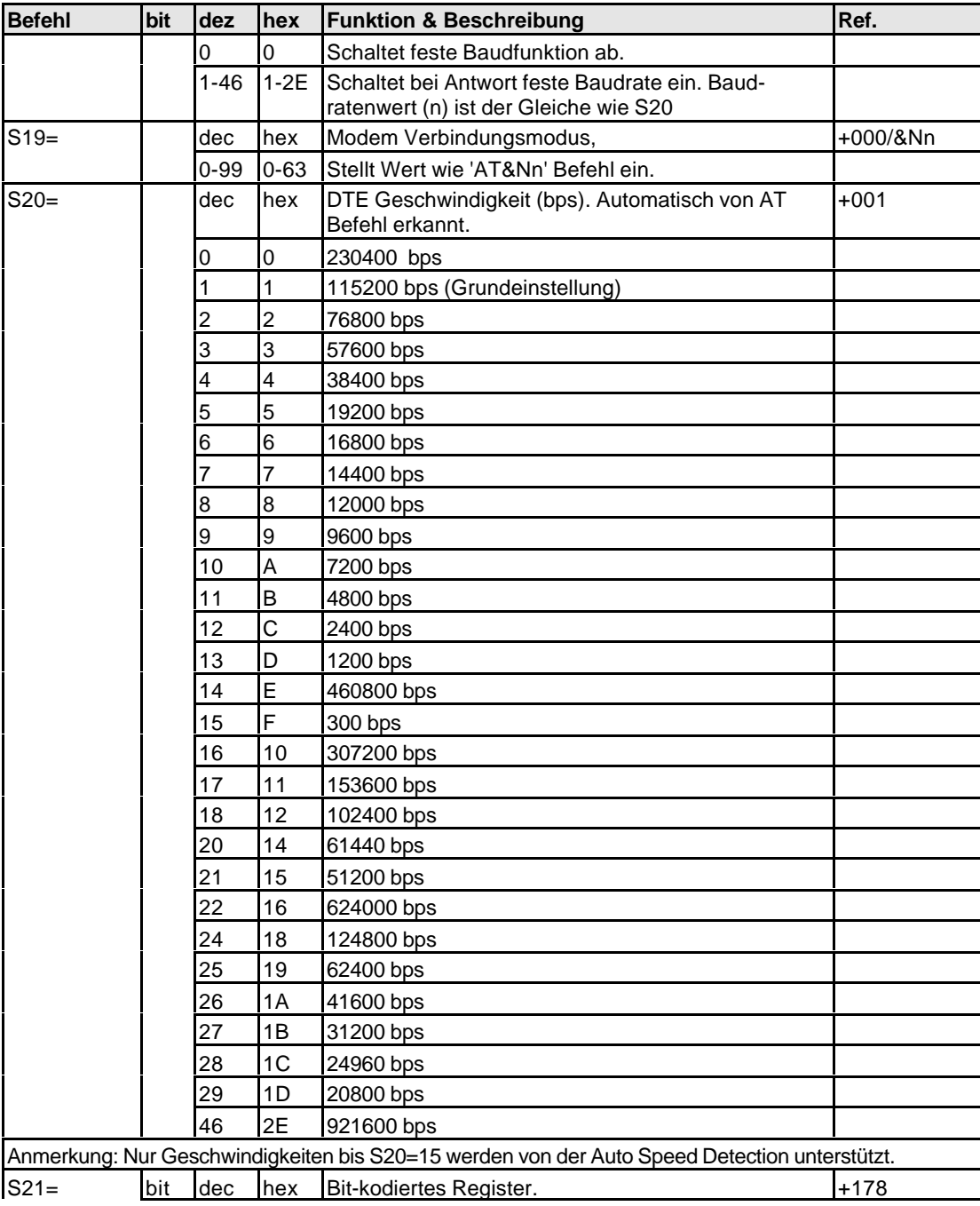

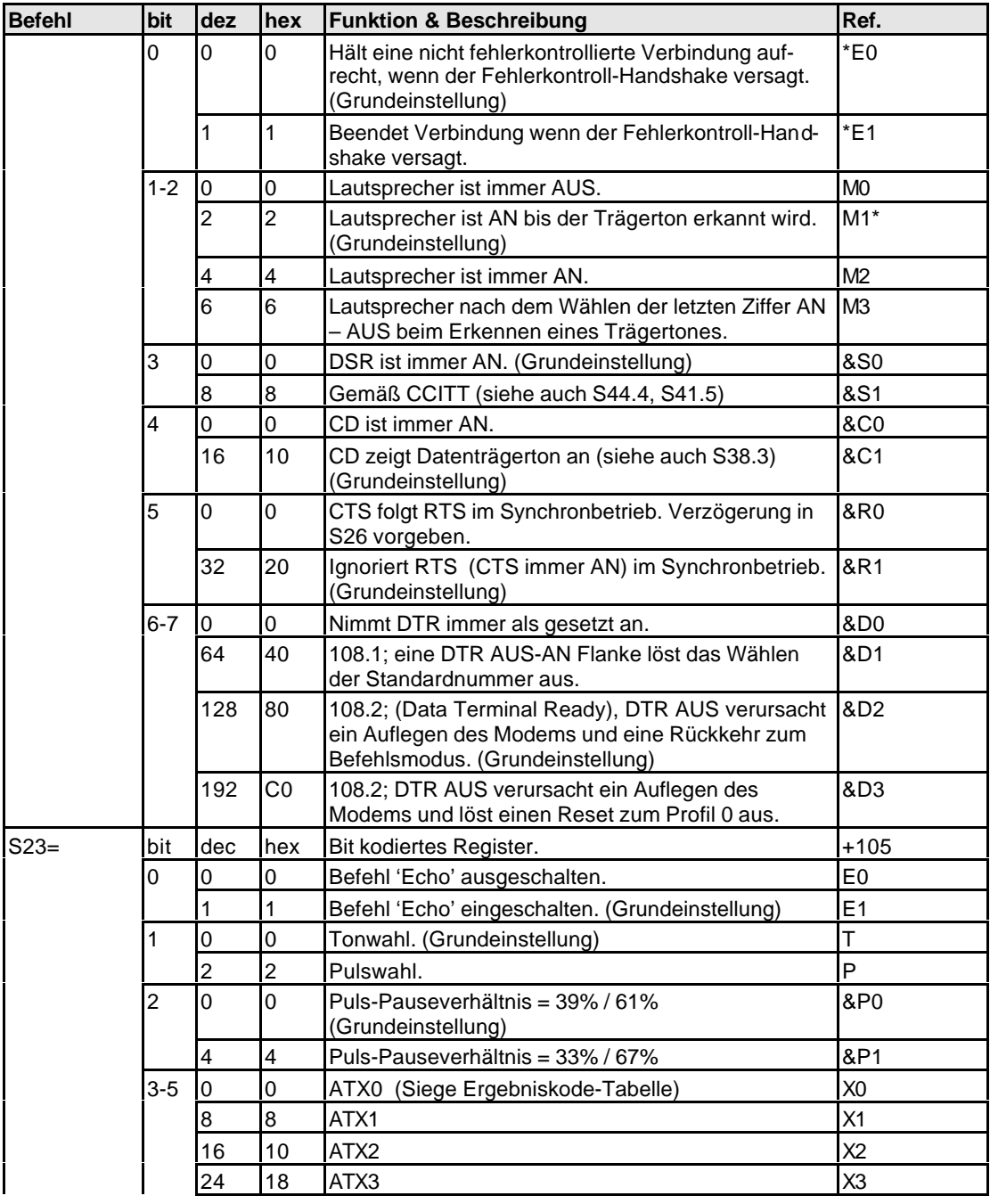

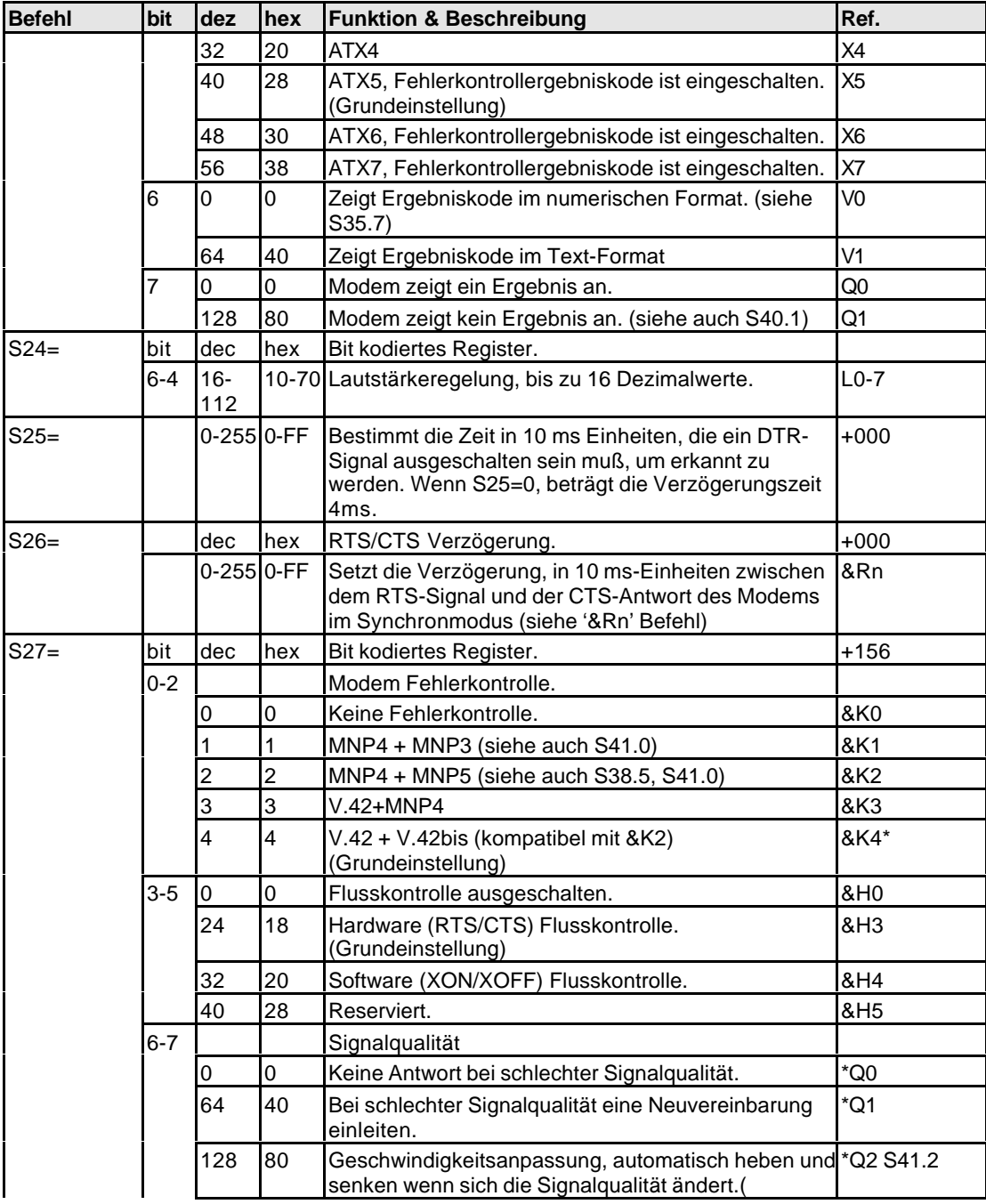

#### *Benutzerhandbuch für ZyXEL Omni 56K und Omni 56K Plus Modem*

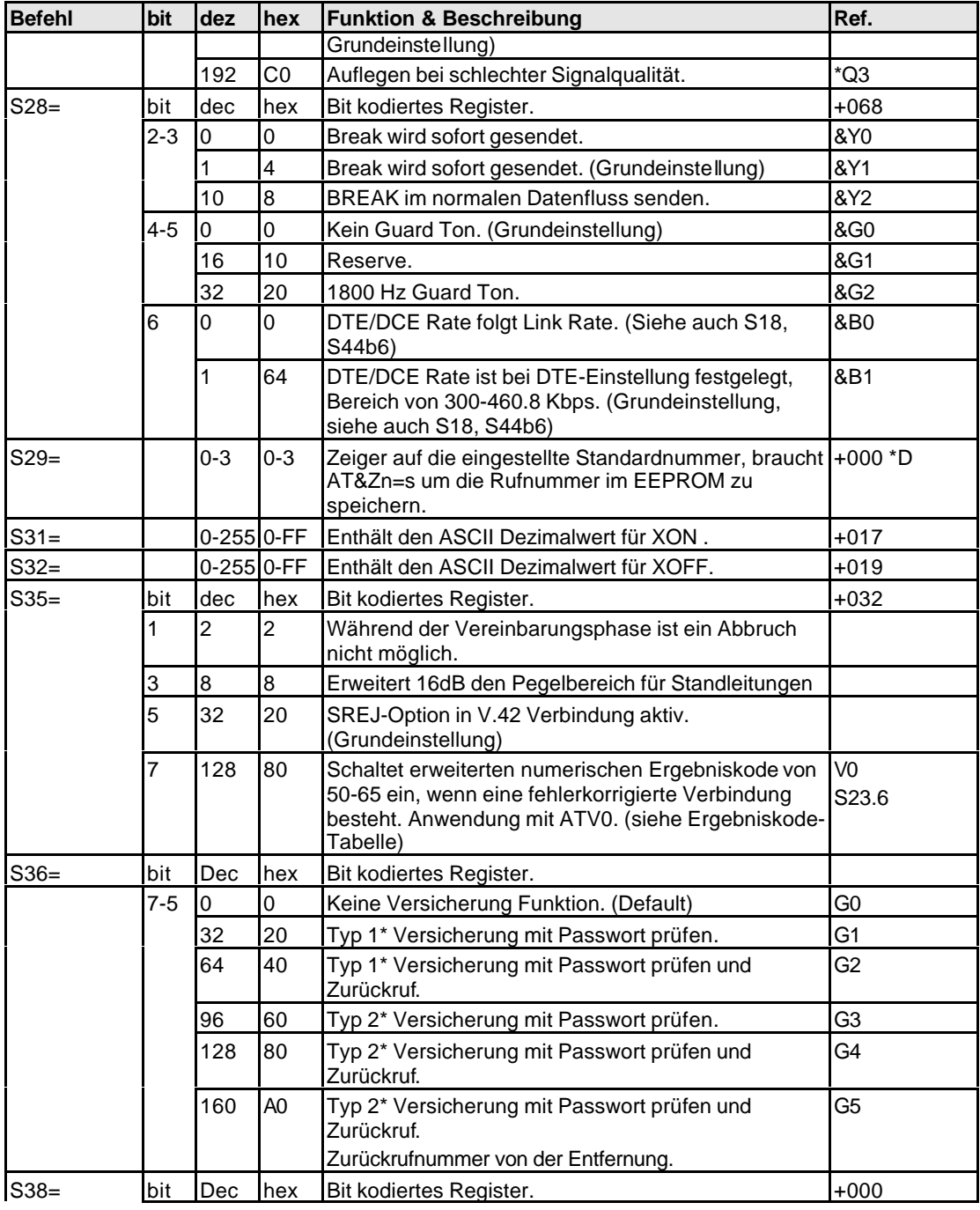

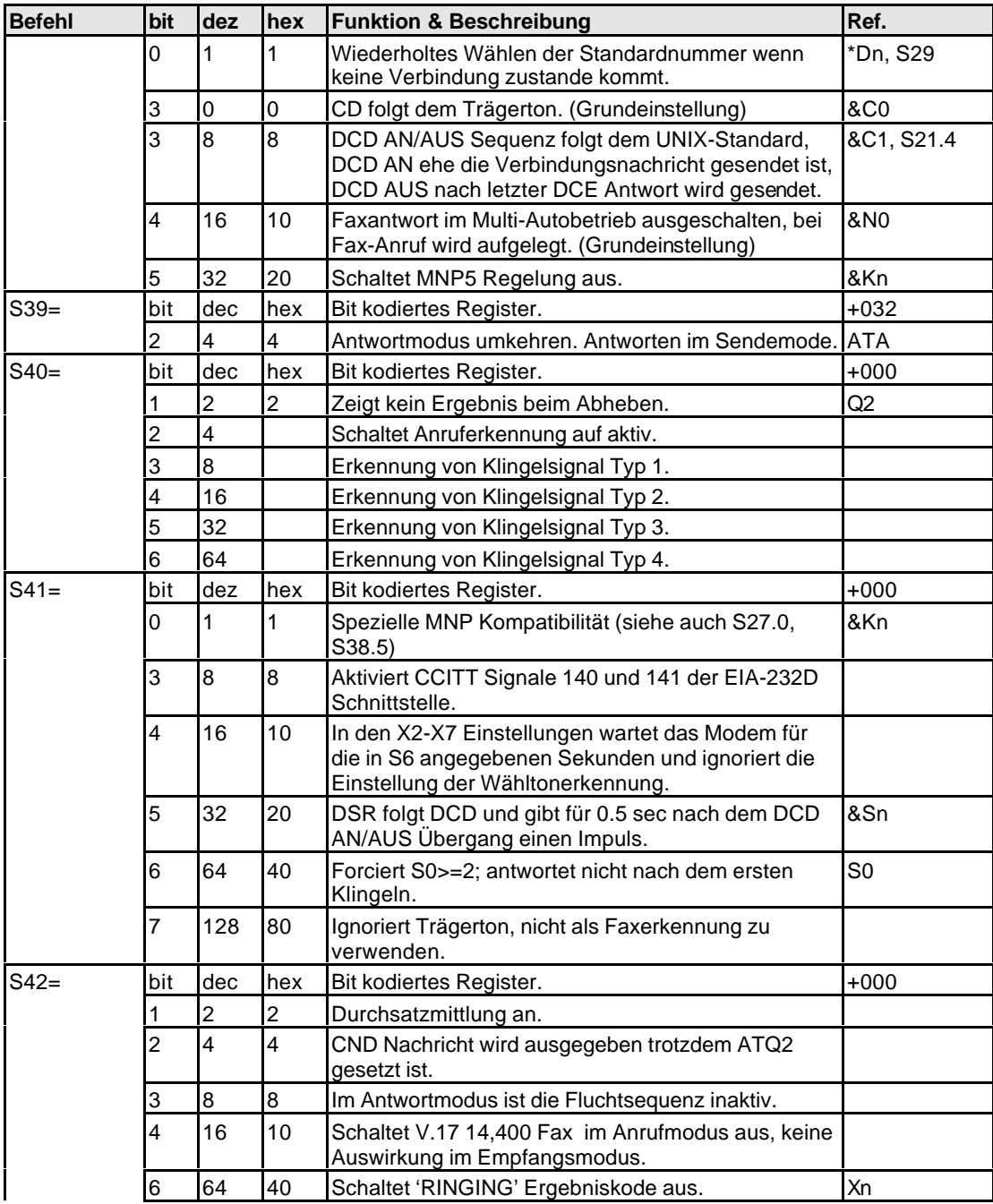

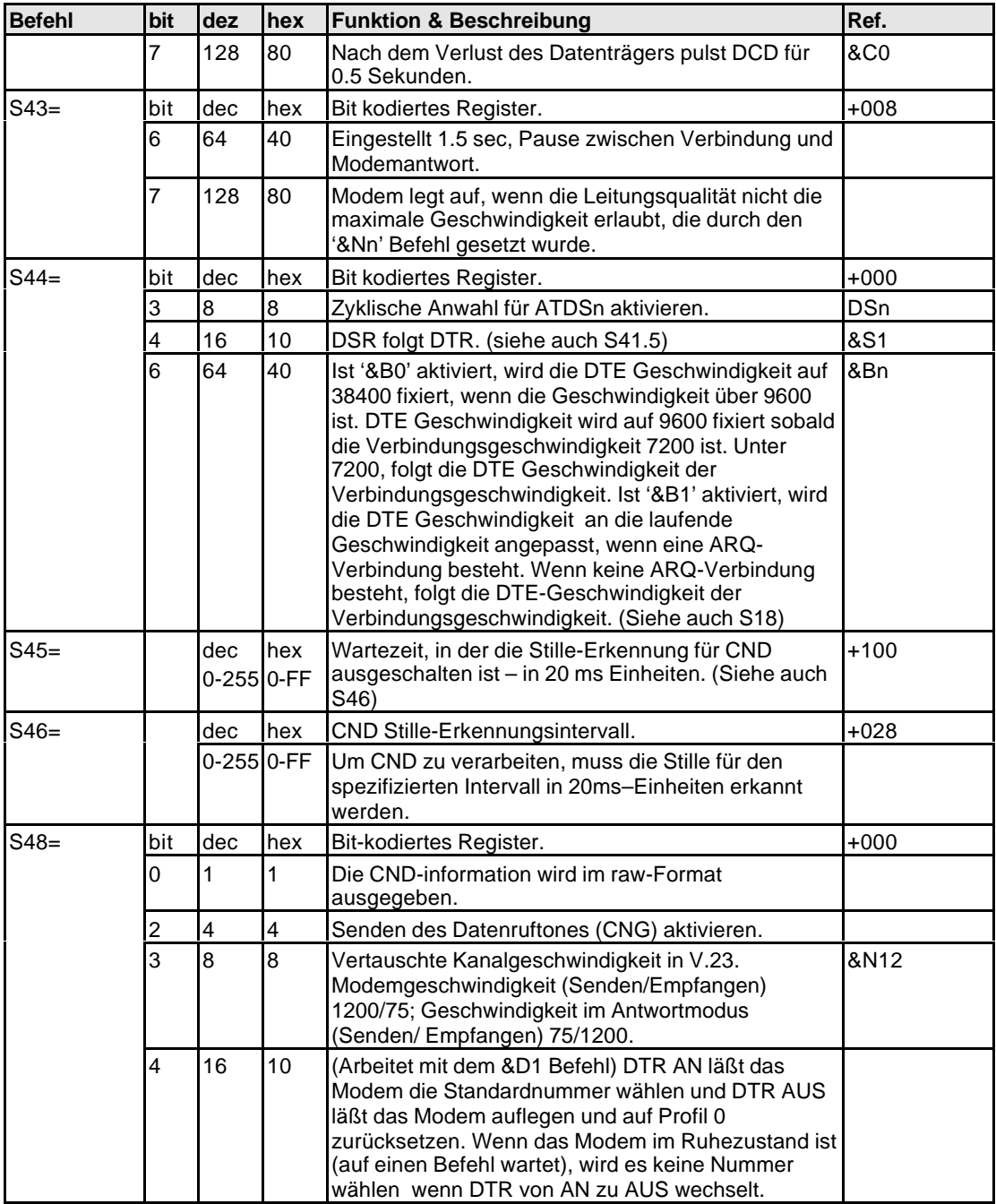

#### *Benutzerhandbuch für ZyXEL Omni 56K und Omni 56K Plus Modem*

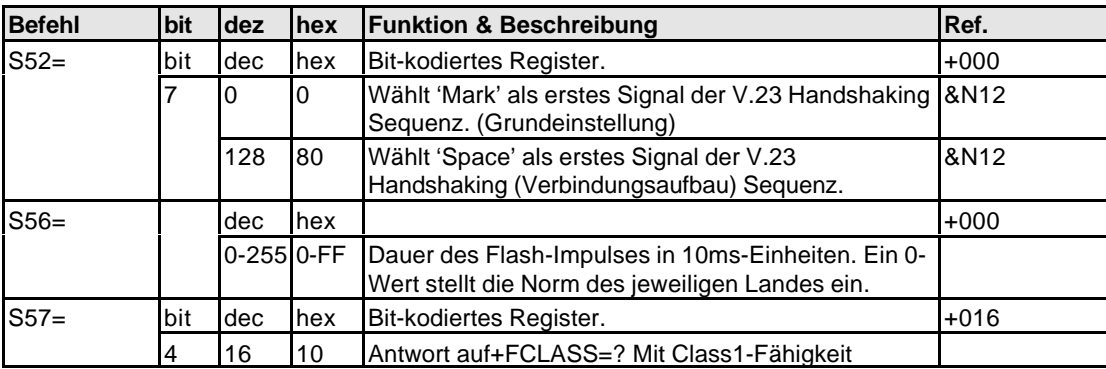

Abbildung 23 : Erweiterte S-Registereinstellung "ATSn=x"

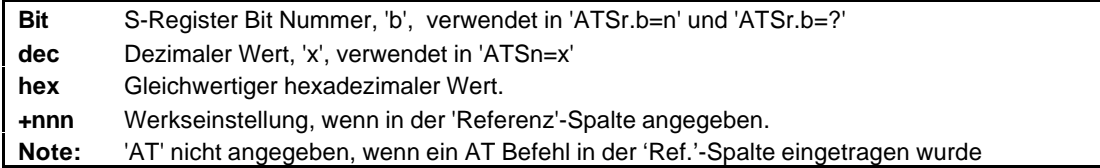

S36 Bit-kodiertes Register (Sicherheitsfunktionskontrolle): Grundeinstellung: 0

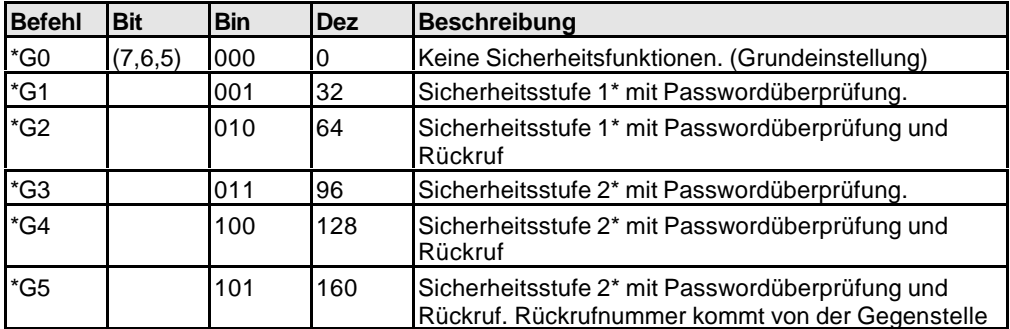

Abbildung 24: Erweiterte S-Register für "S 36"
# **Kapitel 6 Firmware Upgrade**

Das ZyXEL Omni 56K/Omni 56K Plus stellt eine Firmware – Upgrademöglichkeit zur Verfügung, womit Sie immer die letzte freigegebene Firmware upgraden können. Um die letzte Firmware-Version zu bekommen, besuchen Sie bitte die Webseite von ZyXEL unter http://www.zyxel.com

### **Aktualisieren per Software**

Zum Aktualisieren der Firmware durch gelieferte Software, gehen Sie wie folgt vor:

**Step 1.** Legen Sie das CD-ROM aus Ihrem Modem-Pack in Ihr CD-ROM-Laufwerk ein.

**Step 2.** Doppelklicken Sie auf das Symbol Zyfwm.exe (siehe unten) auf Ihrem CD-ROM.

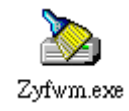

**Step 3.** Sie sehen den Startbildschirm des ZyXEL F/W Upload Wizard (siehe unten). Wählen Sie den COM-Port, an den Ihr Modem angeschlossen ist, und klicken Sie auf **Weiter (Next)**.

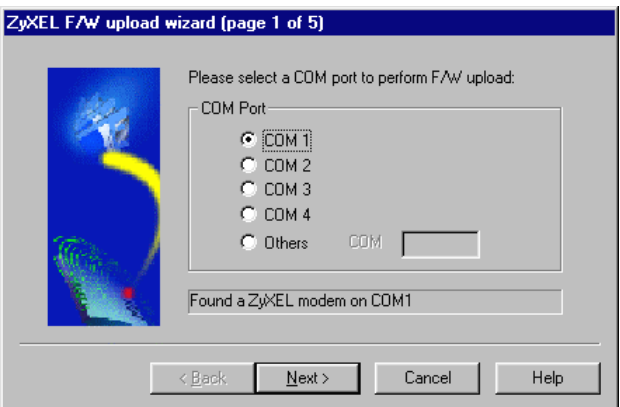

**Step 4.** Klicken Sie auf **Blättern (Browse)**, um das Verzeichnis mit Ihrer neuesten Firmware-Datei zu finden, u nd klicken Sie auf **Weiter (Next)**, um mit dem Laden zu beginnen.

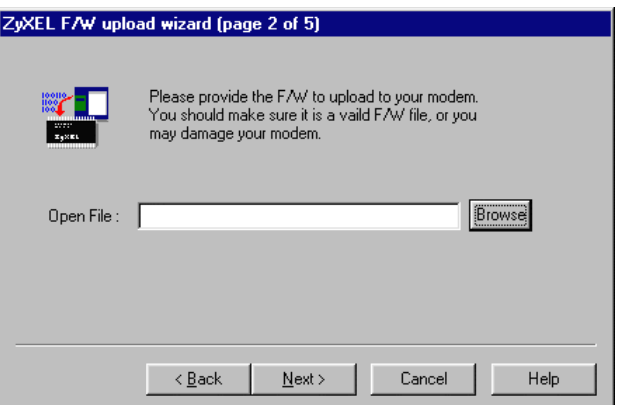

Folgen Sie dem Upload Wizard durch den Aktualisierungsvorgang. Nach dessen Beenden können Sie wieder Ihren Modem benutzen.

> **ANMERKUNG:** Die neueste Firmwareversion finden Sie auf der Website von ZyXEL unter http://www.zyxel.com.

#### **Aktualisieren per Terminalprogramm**

Um einen Firmware-Upgrade zu machen, sehen Sie nach, ob Ihnen ein Terminalprogramm wie Bitware oder Hyperterminal zur Verfügung steht. Sie brauchen nämlich die in diesen Programmen vorhandenen Terminalfunktionen. Ist das geklärt, dann bitte folgen Sie der nachstehenden Anleitung:

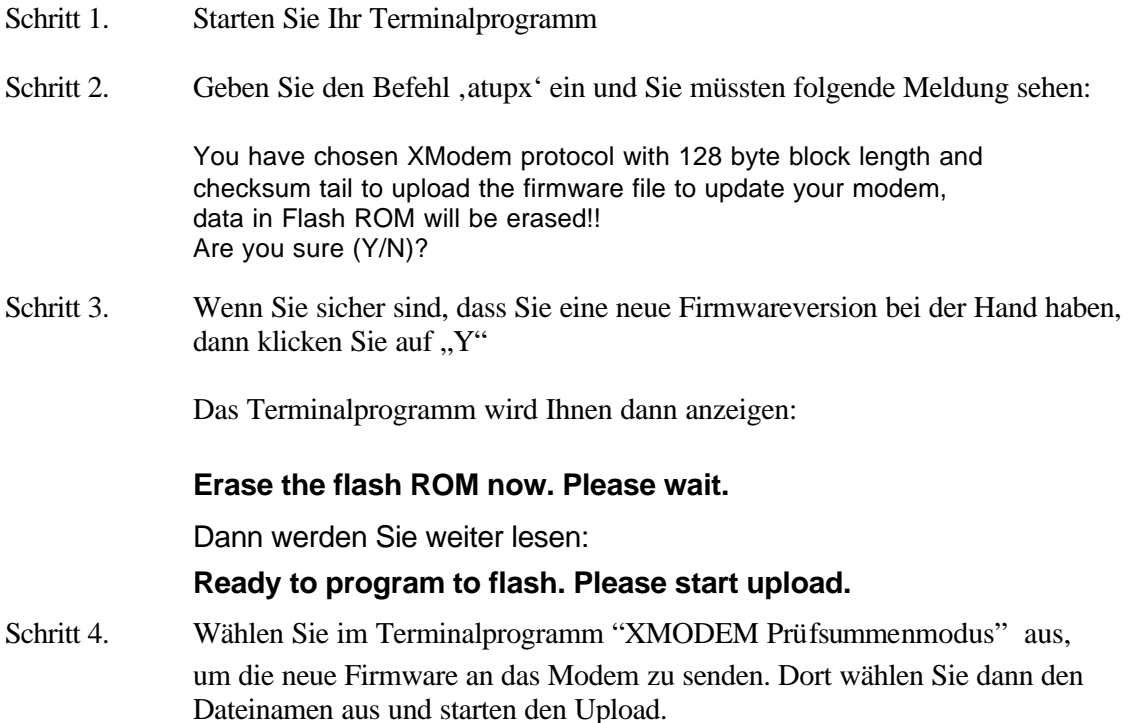

## **Glossary**

**Analog** : Not digital. Analog quantities may have any value.

**Analog loopback test**: Testing method in which the modem's analog output signal is connected to the analog input.

**Answer:** In a connection between two modems, one modem works as the recipient (in answer mode) and the second modem as the initiator (originate mode).

**ARQ**: Automatic Retransmission reQuest - Standardized method in error control protocols.

**ASCII**: American Standard Code for Information Interchange. This code assigns a 7-bit numerical value to characters, digits and control characters. An ASCII character is a 7-bit character with a decimal value ranging from 0 to 127.

**Asynchronous**: Data transfer method in which a character's data bits are framed by additional bits (start bit, parity bit and stop bit). There are variable idle times between characters.

**AT command**: The commands used with an intelligent modem. Every command line is started with the AT prefix

(ATtention). To send an AT command to a modem, you must have communications software running.

**Auto-answer**: Modem's ability to automatically answer a call after a set number of rings.

**Baud**: Unit of modem transmission speed. Characters pre second. Named after Baudot, a French engineer who developed the Baudot code - the precursor of today's ASCII code.

**bis**: Old French word for two.

**Bit**: Smallest unit of information. A bit can have one of two states: ON (1; set) and OFF (0; not set). By combining a number of bits, a computer can code any information. A byte consists of 8 bits. Therefore a byte can have any one of 28 (256) states.

**Bit rate** : Count of data bits transmitted per time unit. The framing bits needed for asynchronous transfer are also counted in the calculation of the bit rate. In general, the bit rate is ten times the character rate.

**bps**: Unit of measurement. Bits per second.

**Carrier**: The carrier is a modulated tone and is used by the modem to transfer the data.

**CCITT**: Comité Consultatif International Thonique et Traphique; former name for the ITU-TSS (ITU-T), the international standard making organization for telecommunications.

**CD**: *See DCD.*

**Class 2** : A standard for fax transfers using a fax modem. Currently several drafts exist which are incompatible with each other. ZyXEL modems support the draft PN-2388 of Aug. 20th 1990, and the final 2.0 standard.

**CNG**: Call negotiation tone. A calling fax machine sends this tone before connecting to quickly establish a fax connection. A data modem may also have a data calling tone.

**Command mode**: In command mode, a modem accepts commands from the local DTE. Data transfer is suspended while the modem is in command mode.

**Compatibility**: If components are compatible, they work with each other.

**COM port**: Another name for the serial port on a PC.

**Compression**: *See data compression.*

**CRC**: Cyclic redundancy check; an error checking protocol.

**CTS/RTS** : Control signal lines on an RS-232C serial interface. These lines are needed to use hardware flow control.

**Cursor**: A special marker on a display.

**Data bit**: In asynchronous transfers, a character is composed of data bits (the actual information) and framing bits (start bit, stop bit/s, parity bit). The framing bits are needed to recognize whether a character has been successfully transmitted and where a new charater starts.

**Data compression**: Recoding of information. The same information is represented by less data bits. ZyXEL modems use MNP4 and V.42 compression schemes.

**Data packet**: Block of data which is framed by error control groups. A block consists of up to 256 8-bit groups. Data packets are used in synchronous transfer.

**Data pump**: The important module doing modulation and demodulation for a modem. The data pump is decisive for the quality and the speed of a modem's transfer capabilities.

**DCD**: Data Carrier Detected - a control signal line of the RS-232C interface.

**DCE**: Data Circuit Terminating Equipment or Communications Equipment - a modem is a DCE.

**Demodulation**: Transferring analog signals into digital data bits.

**Digital**: Digital data consists of a series of bits. A bit may have only one of two states. Analog data may have any value.

**Digital loopback test**: A modem test procedure which transfers the received digital data back to the modulator and transmits them out.

**DIP switch**: Dual inline package switch. DIP switches are abundant in the world of electronic equipment. They are used to set certain parameters on a printer, modem or other peripheral devices. You will not find any DIP switches in ZyXEL modems. ZyXEL modems let you perform all settings from the front panel or through command sequences.

**DLE**: The ASCII code that is used in voice data mode to separate data segments from command segments.

**DSP**: Digital signal processor. ZyXEL modems are equipped with this/these device(s). DSPs generate, process and analyze all signals.

**DSR**: Data Set Ready - a control signal line of the RS-232C standard.

**DTE**: Data Terminal Equipment - a computer or a terminal.

**DTMF**: Dual Tone Multi-Frequency. The technology used in pushbutton telephones, commonly known as touchtone, of generating audible notes to represent numbers.

**DTR**: Data Terminal Ready - a control signal line of the RS-232C standard interface. Some computers set this signal when they are turned on, even if they are not able to receive data.

**Echo**: For a modem user, echo has two meanings: A modem can return all received characters to its local terminal/computer so they can be seen on-screen. The other meaning of the term ``echo'' is that part of the analog signal the modem sent out is bounced back by the telephone network to the modem's receiver, mixing there with the remote modem's signal.

**EDR**: Extended Distinctive Ring - A feature of ZyXEL modems which helps to distinguish between data, fax and voice calls.

**EEPROM**: An Electronically Erasable and Programmable Read Only Memory. Such a device is used in ZyXEL modems to store settings and profiles. An EEPROM does not lose data when the modem is turned off.

**EIA**: Electronic Industry Association (of North America); this organization was the first to draft a standard serial port (RS-232C).

**EPROM**: Electrically Programmable Read Only Memory. A memory chip which may be programmed electronically, but must be exposed to ultraviolet radiation to be erased.

**Error correction**: A method to compensate for errors which occurred in the transmission path. Error correction is done by the modems and is transparent to the DTEs. The most familiar correction methods are MNP5 and V.42bis.

**Fax**: Long distance copy; facsimile - transfer of graphical data between two fax units. The graphical data is compressed during transfer (G3).

**FIFO-Buffer**: First-in-first-out buffer. A buffer of this type is used in the 16550 type UARTs which allow higher data throughput rates on PCs.

**Firmware**: The ZyXEL modems' system software is located in flash EPROMs. Depending on the size of the EPROM(s), some features may or may not be available.

**Flash**: Memory designed for multi-purposes.

**Flow control** : Method to stop and start the data flow to avoid loss of data.

**Front panel**: The front panel on the ZyXEL modems consists of LED indicators and key switches.

**Full-duplex**: Transmission link where transmission can take place in both directions simultaneously.

**FSK**: Frequency Shift Keying - a frequency modulation scheme.

**G3 fax**: Several fax standards exist. Most available fax machines use the group 3 (G3) standard. This standard defines the compression of graphic data and a transmission speed of up to 14400 bps with an automatic fallback to 2400 bps if the telephone line is bad.

**Handshake**: At the beginning of a connection, the modems must negotiate and initialize the protocols to be used and the speed at which the connection is to be established. This negotiation phase and the following initialization phase is called handshake.

**HDLC**: High-level Data Link Control - protocol for synchronous transfer.

**High-speed modem**: A modem that works at bit rates higher than 9600 bps.

**Hook-Flash**: The hook-flash is a signal used in a dial sequence. This signal may be used for call transfers or to request an outside line on certain PABX.

**Hz**: Hertz. A unit of measurement for frequency. Cycles per second.

**Internet**: The worldwide collection of networks and computers, linked together to create a global community for information exchange.

**Interrupt**: In a computer, some tasks must be performed regularly and without delay. This is possible because the CPUs provide special interrupt vectors. These vectors each point to some short program sequence. An interrupt stops the currently running program and the segment to which the vector points is executed.

**ITU-TSS**: International Telecommunications Union - Telecommunication Standards Sector. New name for the standard making organization CCITT. See CCITT.

**ISP**: Internet Service Provider. A company that provides subscribers with access to the Internet, usually through telephone lines via modems.

**LAPM**: Link Access Procedure for Modems - a protocol which controls the handshake between two modems.

**Layer protocol** : A standard of the ISO (International Standards Organization) which defines everything regarding data communications from the hardware to the screen display in seven levels.

**LED**: Light Emitting Diode - a display element.

**LINE**: The jack on the rear panel which is connected to the wall phone outlet.

**Mailer**: A program which works with a remote BBS and requests and distributes messages automatically.

**Memory**: A fast storage component of a computer where data can be saved and from where it can be retrieved.

**MNP**: Protocols for error correction and data compression from Microcom, Inc.

**Modem**: An artificial word concatenated from **mo**dulator and **dem**odulator. A modem translates the digital signals received from its local DTE to analog signals which are transmitted via a telephone line. At the other end, the analog signals are demodulated and sent to the DTE as digital signals again.

**Modulation**: Translating digital states to analog waveforms.

**Off-line**: A modem which is not connected to another modem is off-line.

**On-line**: A modem which is engaged in a connection with another modem is on-line.

**Originate**: In a modem connection, one modem must work in the originate mode, the other in the answer mode.

**Packed data**: Data from which redundant information has been removed. Some file extensions denote packed files. Standard extensions are .ZIP, .ARC, .LZH, .TAR, .ZOO and others. If you transfer packed data don't use MNP5 compression.

**Parity:** A method to check whether a character has been correctly transmitted in asynchronous transfer. Usual settings are even parity and odd parity. In a connection, the modems at both ends must use the same parity settings.

**Parity bit:** The parity bit is sent as additional information with the data bits in asynchronous transfers. It controls the integrity of the transferred data. If parity is even, the parity bit is set if an uneven number of data bits is sent in the character, resulting in an even number of set bits.

**PC**: Personal Computer - acronym for computers which are compatible with the IBM PC or AT computers.

**PHONE**: Jack to which a telephone set may be connected.

**Processing unit**: A computer's brain. Here all the necessary calculations are performed.

**Protocol, file transfer**: Many protocols have been developed to ensure reliable data transfer at maximum speed, among them Xmodem, Ymodem, Zmodem and Kermit. With modern modems, the use of integrated hardware protocols (MNP4 and V.42) is recommended. The G-flavors of the above mentioned Ymodem and Zmodem allow transfers of multiple files with no additional error correction.

**PSTN**: The public network that delivers telephone services worldwide.

**Public Domain**: A special form of distributing software. Public domain software authors make no claim to commercialize their rights.

**QUIET**: A state in the voice mode of ZyXEL modems. Quiet is detected after a long pause in voice data.

**RAM**: Random Access Memory - working memory. The modem uses it among many other uses to store informa-

tion on sent, but not yet acknowledged data.

**Redundancy**: Extra data that does not generate additional information.

**Remote location**: The modem at the other end of the line (the one you are calling or that is calling).

**Reset**: Return a device into a defined base status.

**Retrain**: The re-initialization process a modem is doing with the remote modem when the receiving condition becomes bad.

**ROM**: Read Only Memory. The ROM holds the system software and the profiles and settings of the modem (refer to EEPROM).

**RS**: Abbreviation of recommended standard.

**RTS/CTS** : *See CTS/RTS*.

**RXD**: Line for the received data on a serial port following RS-232C.

**Security function**: Features of the ZyXEL modems which help deny illegitimate contacts to your computer system through telephone lines.

**Self-test**: Ability of the modem to check its components and operations for faults.

**Serial port**: Communication path through which data is transferred bitwise. Only one wire each is available for transmitted and received data.

**Shareware**: A distribution method for software. The author lets the user try out the fully functional software for a certain amount of time at no charge. If the customer wants to keep and use the product after the period, he must pay the requested fees. This method depends heavily on the honesty of the user.

**Signal to noise ratio**: A measure for the signal quality of a connection.

**SILENCE**: Status detected in voice mode. If the modem returns a silence message, no voice energy was detected after a connection was established.

**Speech digitalization**: Changing spoken sound into digital data which can be pro-cessed and saved by a computer.

**SRAM**: Static Random Access Memory. A memory device used to store both program and data.

**S-register**: Abbreviation of status-register. The currently used parameters are stored in the status registers. Sregisters are a part of the modem's internal memory.

**SREJ** : Selective Reject - extension of the V.42 protocol which allows the more efficient handling of retransmission of erroneous data blocks.

**Start bit**: In asynchronous transfers, a new character is introduced by the start bit.

**Symbol speed**: Speed at which a signaling unit is transferred. In modern modem modulation, a signaling unit is no longer a single bit. Thus, the bit speed is different from the symbol speed.

**Stop bit**: In asynchronous transfers, every character is terminated by one or two stop bits which show where a character ends.

**Synchronous** : In synchronous transfer, a dedicated control signal line transmits a clock signal which paces the transmitted data. In highspeed connections, the transfer between two modems is always synchronous, even if the DCE to DTE connection is asynchronous.

**T.30**: A standard for fax transfers.

**TAE6**: A standard for a telephone wall outlet used in some countries, particularly in Germany.

**ter**: Old French word for three.

**Terminal equipment**: A computer running terminal software is used as terminal equipment in modem connections.

**Terminal program**: A program which emulates the operation of a hardware terminal on a computer's screen and keyboard.

**Token:** A token is a reencoding of information in less bits; basically an abbreviation.

**Transfer mode**: Data can be transferred either synchronouosly or asynchronously.

**Transfer rate** : The speed at which the data bits are effectively transferred.

**UART**: Universal Asynchronous Receiver and Transmitter; a special IC chip which controls the serial port. Different models are available for PCs. Models with an internal buffer usually allow higher transfer rates.

**V.**: The ITU-TSS V. - standards describe data transfer via telephone lines.

**Western jack** : Telephone wall outlet connector used in the USA and other countries.

**X.**: The ITU-TSS X.-standards describe data transfer in public data networks.

**XModem**: A widely used, though somewhat aged, file transfer protocol. The use of 128 byte data blocks severely limits the achievable throughput.

**XON/XOFF**: Software flow control. The data flow is stopped by sending ASCII character Control-Q (dec. 17; hex \$11) and restarted by Control-S (dec. 19; hex \$13).

**YModem**: A file transfer protocol which uses data blocks of 1 Kbyte and transfers filenames and more than one file in one transfer.

**ZModem**: A file transfer protocol with variable block size, reinitiation of aborted transfers and transfer of several files in one transfer along with file (and path) names.

### *Index*

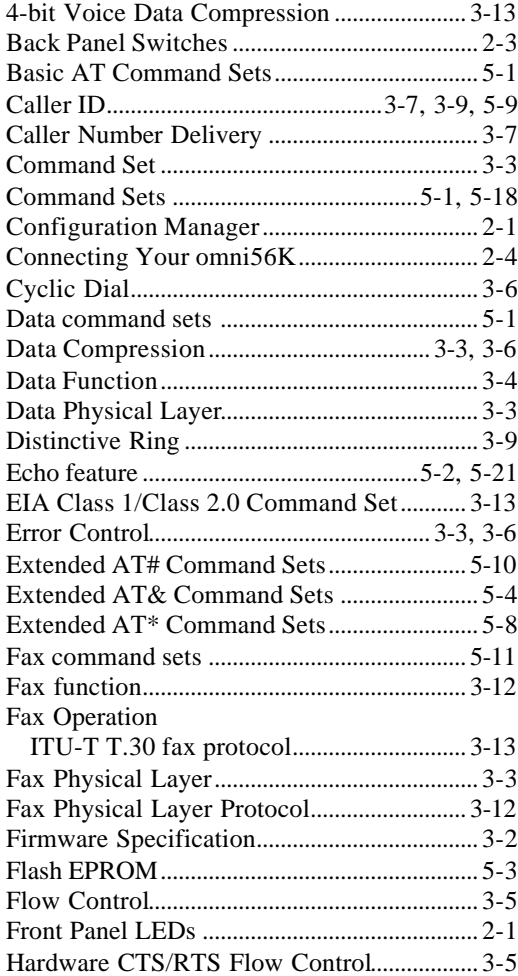

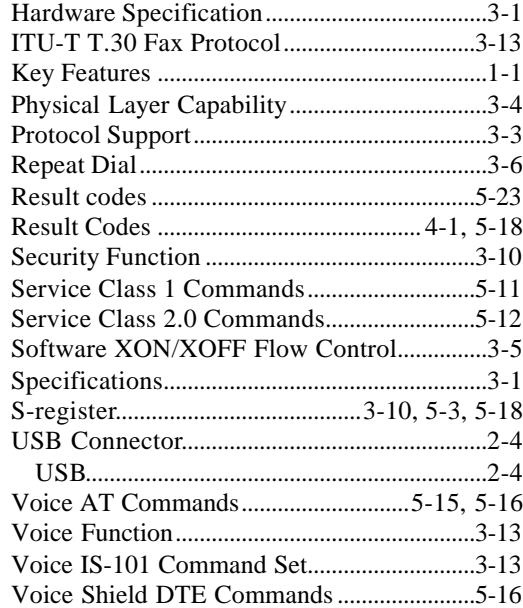